# **VYSOK É UČEN Í TECHNICK É V BRN Ě**

BRNO UNIVERSITY OF TECHNOLOGY

## FAKULTA ELEKTROTECHNIKY A KOMUNIKAČNÍCH TECHNOLOGIÍ ÚSTAV VÝKONOVÉ ELEKTROTECHNIKY A ELEKTRONIKY

FACULTY OF ELECTRICAL ENGINEERING AND COMMUNICATION DEPARTMENT OF POWER ELECTRICAL AND ELECTRONIC ENGINEERING

## **ELIMINACE HLUKU ŠESTIPÓLOVÉHO ASYNCHRONNÍHO MOTORU**

BAKALÁŘSKÁ PRÁCE

BACHELOR'S THESIS

AUTOR PRÁCE JAKUB LEXA **AUTHOR** 

**BRNO 2013** 

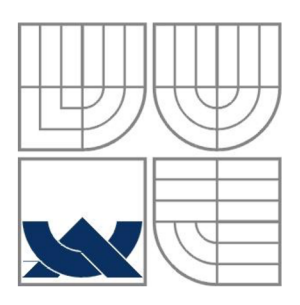

## **VYSOK É UČEN Í TECHNICK É V BRN Ě**

BRNO UNIVERSITY OF TECHNOLOGY

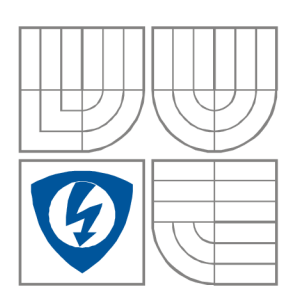

FAKULTA ELEKTROTECHNIKY A KOMUNIKAČNÍCH TECHNOLOGIÍ ÚSTAV VÝKONOVÉ ELEKTROTECHNIKY A ELEKTRONIKY FACULTY OF ELECTRICAL ENGINEERING AND COMMUNICATION DEPARTMENT OF POWER ELECTRICAL AND ELECTRONIC ENGINEERING

## **ELIMINACE HLUKU ŠESTIPÓLOVÉHO ASYNCHRONNÍHO MOTORU**

**NOISE SUPPRESSION OF SIX POLE INDUCTION MACHINE** 

BAKALÁŘSKÁ PRÁCE BACHELOR'S THESIS

AUTOR PRÁCE JAKUB LEXA AUTHOR

VEDOUCÍ PRÁCE doc Ing. ČESTMÍR ONDŮŠEK, CSc SUPERVISOR

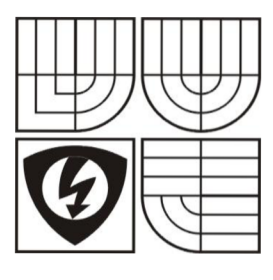

**VYSOKÉ UČENI TECHNICKÉ V BRNĚ** 

**Fakulta elektrotechniky a komunikačních technologií** 

**Ústav výkonové elektrotechniky a elektroniky** 

## **Bakalářská práce**

bakalářský studijní obor **Silnoproudá elektrotechnika a výkonová elektronika** 

*Student:* Jakub Lexa *Ročník:* 3

*ID:* 134541 *Akademický rok:* 2012/2013

**NÁZEV TÉMATU:** 

#### **Eliminace hluku šestipólového asynchronního motoru**

#### **POKYNY PRO VYPRACOVANÍ:**

- 1. Proveďte literární rešerši dané problematiky
- 2. Analyzujte příčiny hluku magnetického původu.
- 3. Vypočtěte frekvenci maximální složky hluku

#### **DOPORUČENÁ LITERATURA:**

Dle doporučení vedoucího

*Termín zadání:* 17.9.2012 *Termín odevzdání:* 4.6.2013

*Vedoucí projektu:* doc. Ing. Čestmír Ondrůšek, CSc.

**doc. Ing. Petr Toman, Ph.D.**  *předseda oborové rady* 

#### **UPOZORNĚNI:**

Autor semestrální práce nesmí při vytváření semestrální práce porušit autorská práva třetích osob, zejména nesmí zasahovat nedovoleným způsobem do cizích autorských práv osobnostních a musí si být plně vědom následků porušení ustanovení 11 a následujících autorského zákona č. 121/2000 Sb., včetně možných trestněprávních důsledků vyplývajících z ustanovení § 152 trestního zákona č. 140/1961 Sb.

#### **Abstrakt**

Tato práce se zabývá hlukem elektromagnetického původu šestipólového trojfázového asynchronního motoru. Úkolem práce bylo provedení literární rešerše. Analýza problému obsahuje matematické výpočty v prostředí Matlab a následně je porovnává se skutečným motorem. Poslední částí práce je souhrn podmínek pro asynchronní motory s nízkou hlučností.

#### **Abstract**

This thesis deals with noise of electromagnetic origin of six pole three-phases induction machine. Task thesis was rendering literature review. Analysis of the problem consists of various analytical calculations using Matlab and subsequent comparison of results with measured data on real induction machine. The last part of thesis is a summary of conditions for induction machine with low noise.

#### **Klíčová slova**

Magnetomotorické napětí; magnetická vodivost; asynchronní stroj; hluk; radiální tlak; frekvence; eliminace; Matlab; drážkování; Carterův činitel; činitel vinutí; analýza.

#### **Keywords**

Magnetomotiv voltage; magnetic conductivity; induction machine; noise; radial pressure; frequency; elimination; Matlab; gouging; Carters factor; winding factor; analysis.

### **Bibliografická citace**

LEXA , J. *Eliminace hluku šestipólového asynchronního motoru.* Brno: Vysoké učení technické v Brně, Fakulta elektrotechniky a komunikačních technologií, 2013. 48 s. Vedoucí bakalářské práce doc. Ing. Čestmír Ondrůšek, CSc .

#### **Prohlášení**

Prohlašuji, že svou bakalářskou práci na téma Eliminace hluku šestipólového asynchronního motoru jsem vypracoval samostatně pod vedením vedoucího semestrální práce a s použitím odborné literatury a dalších informačních zdrojů, které jsou všechny citovány v práci a uvedeny v seznamu literatury na konci práce.

Jako autor uvedené bakalářské práce dále prohlašuji, že v souvislosti s vytvořením této bakalářské práce jsem neporušil autorská práva třetích osob, zejména jsem nezasáhl nedovoleným způsobem do cizích autorských práv osobnostních a jsem si plně vědom následků porušení ustanovení § 11 a následujících autorského zákona č. 121/2000 Sb., včetně možných trestněprávních důsledků vyplývajících z ustanovení § 152 trestního zákona č. 140/1961 Sb.

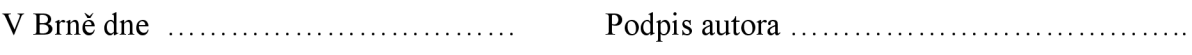

#### **Poděkování**

Děkuji vedoucímu bakalářské práce doc. Ing. Čestmíru Ondrůškovi, CSc . za účinnou metodickou, pedagogickou a odbornou pomoc a další cenné rady při zpracování mé bakalářské práce.

V Brně dne  $\dots \dots \dots \dots \dots \dots \dots$ 

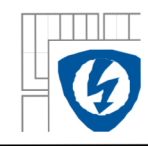

### **Obsah**

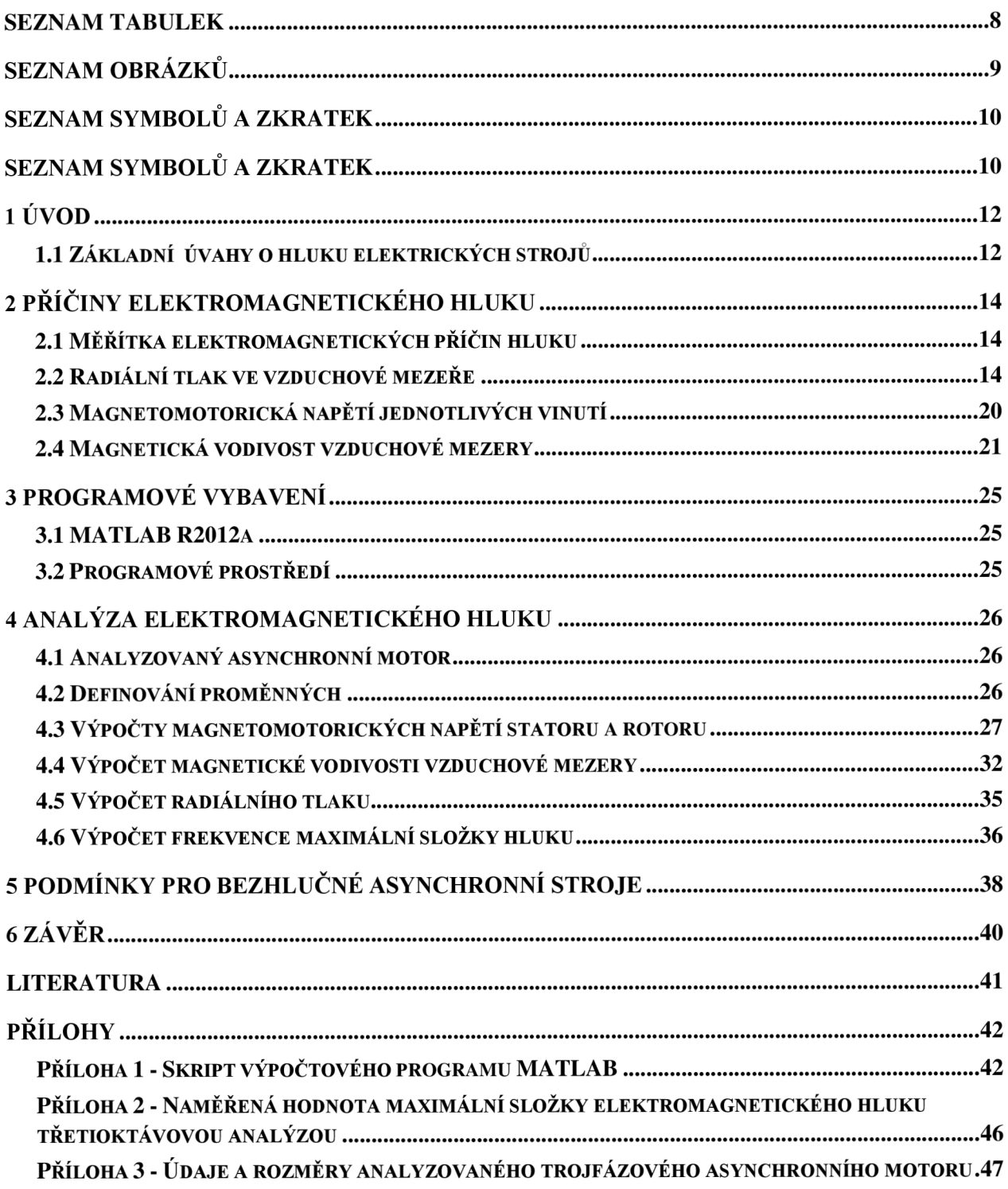

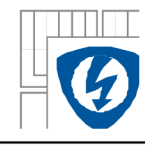

## **SEZNAM TABULEK**

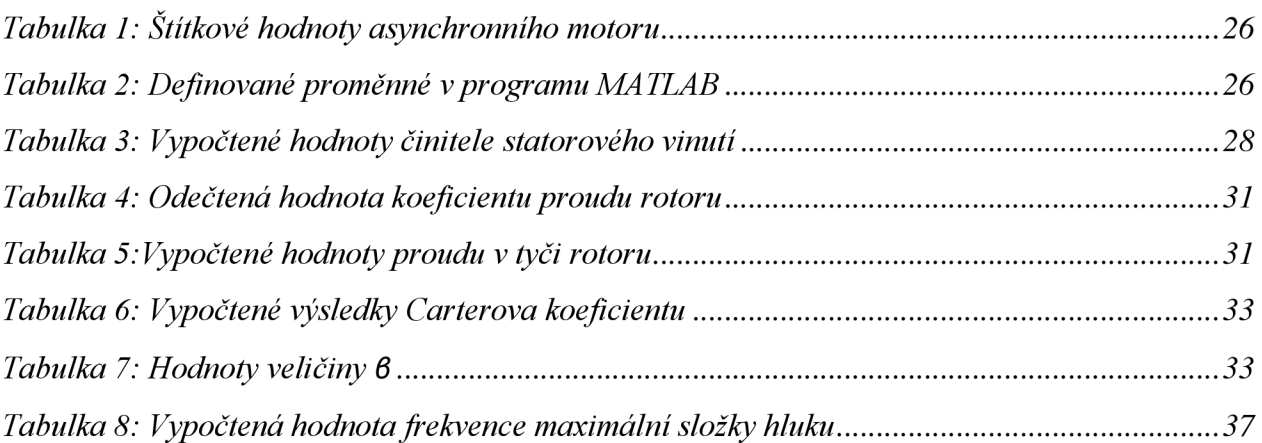

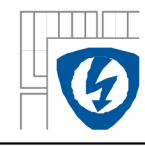

## **SEZNAM OBRÁZKŮ**

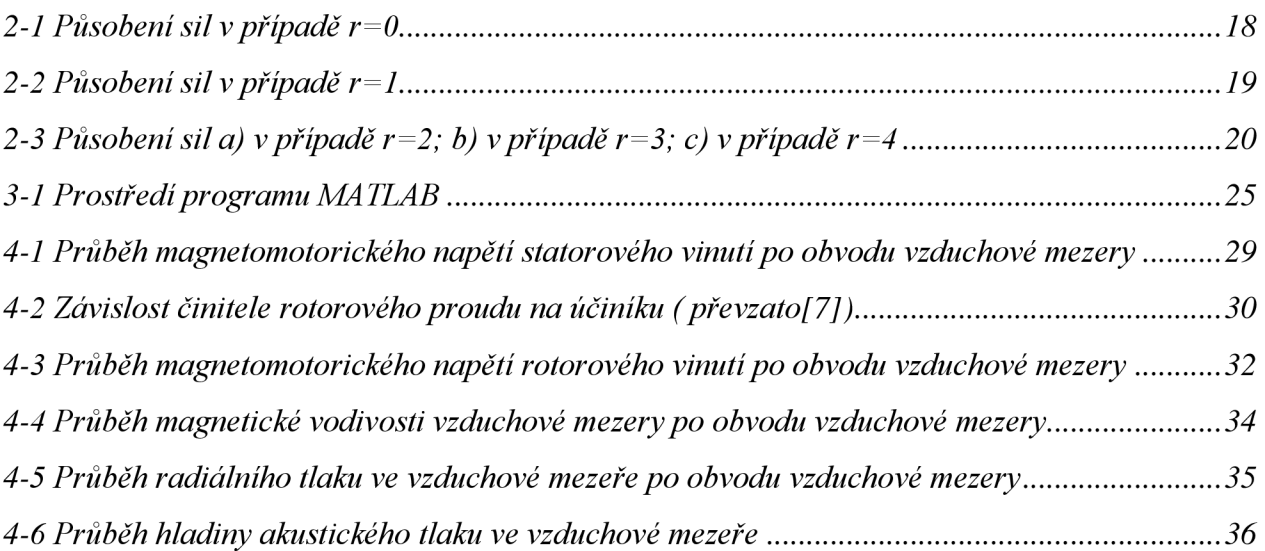

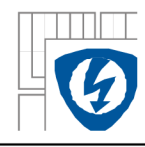

## $\overline{\textbf{Seznam SYMBOL}^{\circ}}$  **A ZKRATEK**

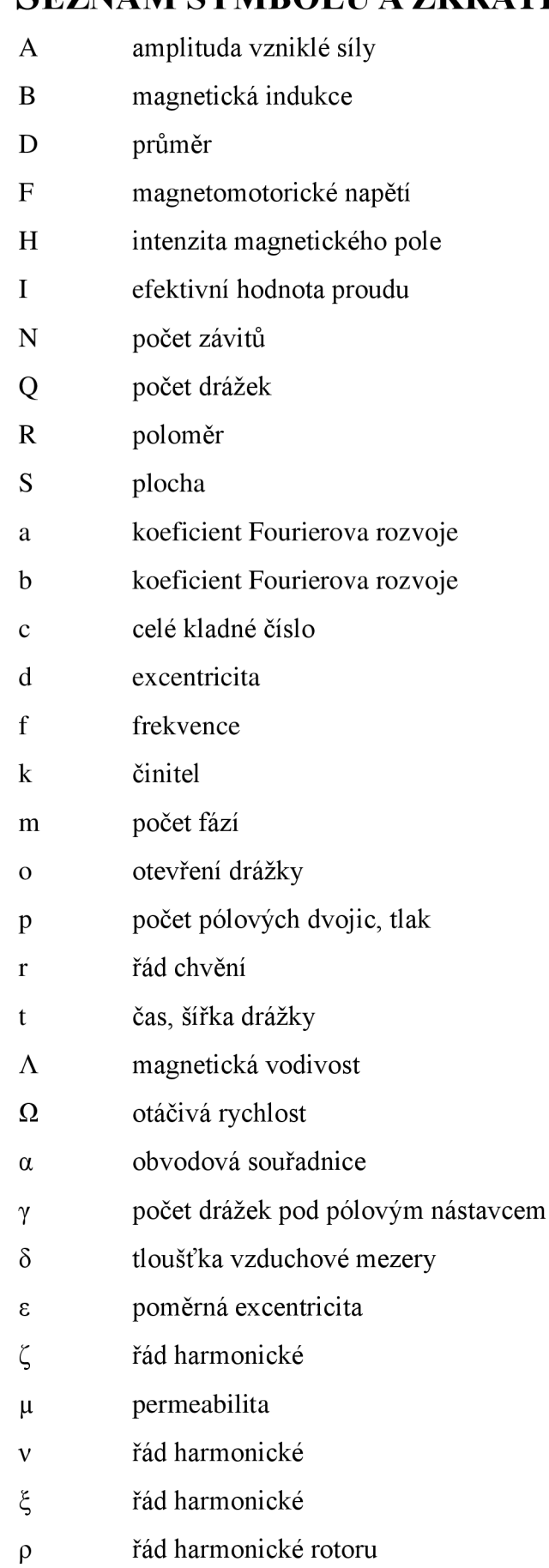

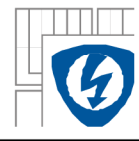

- a řád harmonické statoru
- cp fázový úhel
- ω otáčivá rychlost

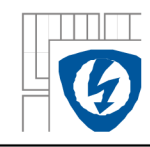

## 1 ÚVOD

### **1.1 Základní úvahy o hluku elektrických strojů**

Hluk elektrických strojů byl považován za jakousi vadu na kráse, než za provozní parametr. Postupné zdůrazňování ekologie provozu elektrických strojů dovedlo, že se tento provozní parametr stal jedním z rozhodujících parametrů stroje.

Elektrické stroje jsou dnes považovány za nej používanější pohonné jednotky a jsou pevně spjaty s výrobou a rozvodem elektrické energie. Elektrické pohony nejsou používány pouze v průmyslovém odvětví, ale i dopravě, domácnostech apod. Vysoká adaptibilita a regulační schopnost elektrických strojů přispěla k jejich velkému obecnému rozšíření.

Protože elektrické stroje nejsou pouze zdrojem mechanické energie, ale i zdrojem tepla a hluku, je jejich provoz provázen nežádoucími parazitními jevy. Mezi něž patří i hluk. Hlučnost v životním prostředí s rozvojem techniky narůstá ve velké míře a je snaha tento jev co nejvíce eliminovat. Jak lépe hluk eliminovat, než přímo u jeho zdroje. Proto se tato práce zabývá eliminací hluku šestipólového asynchronního motoru.

Nejprve si řekneme pár slov o obecném pojmu zvuk. Zvukem rozumíme každou změnu tlaku prostředí, které jsou rozpoznány lidským uchem. Počet změn za jednotku časuj e kmitočet zvuku. Jednotkou kmitočtu je jeden Hertz (Hz), který udává jeden kmit za jednu sekundu. Změna tlaku musí probíhat dostatečně rychle, aby ho lidské ucho mohlo zaznamenat. Kmitočtový rozsah zdravého lidského ucha je od 20 Hz do 20 kHz. Rada zvuků se stává rušivým někdy až nebezpečným. Tyto zvuky se řadí do skupiny, která se nazývá hluk.

Soubor nežádoucích zvuků elektrických strojů vyvolaných rychlou změnou tlaku vzduchu je nazýván hluk elektrických strojů. Za příčiny těchto změn se označují tyto dvě:

- a) kmitání stroje nebo jeho částí
- b) aerodynamické jevy (tzv. ventilační hluk)

Protože první příčina může být způsobena dvěma odlišnými jevy, uvedeme si tři základní složky hluku elektrických strojů, jimiž je tvořen celkový hluk elektrických strojů:

- 1. Hluk elektromagnetického původu
- 2. Hluk mechanického původu
- 3. Hluk ventilačního původu

*Hluk elektromagnetického původu je* nej typičtější složkou hluku elektrického točivého stroje. Tento hluk způsobují elektromagnetické síly, které rozkmitají kostru stroje, popř. jeho jiných částí. Další příčinnou je změna mechanických rozměrů magnetického obvodu úměrná magnetickému toku tzv. magnetostrikce magnetického obvodu. Vhodným návrhem elektrického stroje je možné dospět ke snížení složky elektromagnetického hluku. Např. optimálního poměru statorových a rotorových drážek, zesílením konstrukce v místech se zvýšeným namáháním způsobeným elektromagnetickými silami.

*Hluk mechanického původu* je složka hluku způsobená především valivými ložisky a nevyváženými rotujícími částmi stroje. Hluk od ložisek vychází z nerovností valivých částí i od drah na kroužcích ložisek. Mechanický hluk se velice dobře šíří konstrukcí stroje, proto je nutné a

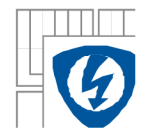

zároveň i velice dobrou eliminací tohoto hluku oddělení stavební konstrukce od konstrukce stroje pružnými spoji. Další eliminací je pečlivé vyvážení rotujících částí stroje, zvláště pak u strojů s vysokými otáčkami.

*Hluk ventilačního původu* je rozhodující převážně u strojů s vysokými otáčkami. Zdroji ventilačního hluku jsou rotorová křidélka, radiální či axiální chladicí kanály, vstupní a výstupní kryty. Tyto zdroje jsou ovšem převyšovány samotným ventilátorem a jeho blízkým okolím. Jde o aerodynamický hluk vznikající turbulentním prouděním v okolí lopatek ventilátoru. Přímým zdrojem hluku jsou tlakové pulsace na hranách lopatek ventilátoru. Pulsace jsou nerovnoměrné v prostorovém i časovém uspořádání, jimi vyzařované frekvenční spektrum je širokopásmové. Kdežto diskrétní spektrum ventilačního hluku vzniká, jsou-li před ventilátorem nebo za ním umístěny rozváděči lopatky, žaluzie apod.

Tato práce je zpracována převážně na poznatcích studie literatury [1].

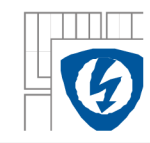

## <sup>2</sup> **PŘÍČINY ELEKTROMAGNETICKÉHO HLUKU**

### **2.1 Měřítka elektromagnetických příčin hluku**

Tato kapitola se zabývá první složkou hluku elektrických strojů. Touto složkou je hluk elektromagnetického původu, který způsobují elektromagnetické síly v čase proměnné mezi statorem a rotorem.

Jakýkoliv točivý elektrický stroj je sestavený ze dvou částí rotoru a statoru, které jsou vybaveny vinutím. Proud procházející vinutím vytváří magnetomotorické napětí, které pomocí Fourierovy řady můžeme časově i prostorově rozložit. Obdobně lze rozložit i vodivost vzduchové mezery mezi statorem a rotorem. Z časového a prostorového rozložení vyplývá průběh magnetické indukce ve vzduchové mezeře.

Radiální sílu lze v každém místě vzduchové mezery vyjádřit podle Maxwella, jako sílu působící na jednotku plochy, tedy jako tlak[l]:

$$
p_r = \frac{B^2(\alpha, t)}{2\mu_0} \tag{2.1}
$$

kde je: p<sup>r</sup> radiální tlak ve vzduchové mezeře

B(a,t) okamžitá hodnota magnetické indukce v místě úhlu *a* od dané osy v čase *t* 

 $\mu_0$  permeabilita vakua

Při zanedbání vlivu nasycení železa lze za magnetickou indukci (2.1) dosadit součin permeability vakua a intenzity magnetického pole[l]:

$$
p_r = \frac{\mu_0}{2} H^2(\alpha, t) \tag{2.2}
$$

kde je: H( $\alpha$ ,t) okamžitá hodnota intenzity magnetického pole v místě úhlu  $\alpha$  od dané osy v čase *t* 

Společně s časově a prostorově proměnlivou magnetickou indukcí mezi statorem a rotorem vzniknou i síly působící mezi statorem a rotorem, taktéž časově a prostorově rozložené. Vzniklé síly dokážou rozechvět části stroje a tím způsobit hluk. U většiny strojů je zásadní chvění statoru, jakožto tenkostenného válce. Síly uvnitř vzduchové mezery nerozkmitají rotor, protože rotor je z mechanického hlediska považován za mohutný válec.

### **2.2 Radiální tlak ve vzduchové mezeře**

Radiální tlak lze označit jako působení vzniklých sil v důsledku magnetické indukce vyvolané magnetom otorickým napětím ve vzduchové mezeře na jednotku plochy. Magnetomotorická napětí statoru *F<sup>s</sup>* a rotoru *F<sup>R</sup>* můžeme vyjádřit rovnicemi[l]:

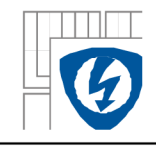

$$
F_{S}(\alpha, t) = \sum_{v=1}^{\infty} F_{v} \cos(v\alpha \mp \omega_{v} t)
$$
 (2.3)

$$
F_R(\alpha, t) = \sum_{\mu=1}^{\infty} F_{\mu} \cos(\mu \alpha \mp \omega_{\mu} t + \varphi_{\mu})
$$
 (2.4)

kde je: *v*,  $\mu$  řády statorové a rotorové harmonické

ω úhlový kmitočet

cp fázový posun mezi fázory vyšších harmonických stejného řádu statoru a rotoru

Pro magnetickou vodivost vzduchové platí rovnice[1]:

$$
\Lambda(\alpha, t) = \Lambda_0 + \sum_{\sigma=1}^{\infty} \Lambda_{\sigma} \cos(\sigma \alpha + \varphi_{\sigma}) + \sum_{\rho=1}^{\infty} \Lambda_{\rho} \cos[\rho(\alpha - \omega_R t) + \varphi_{\rho}] + ... \qquad (2.5)
$$

kde je:  $\sigma$ , $\rho$  řády harmonických na statorové a rotorové straně

 $\omega_R$  úhlová rychlost rotoru

 $\varphi$ <sub>*a*</sub>,  $\varphi$ <sub>0</sub> fázové posuny vyšších harmonických proti ose  $\alpha=0$ 

Pomocí rovnic magnetomotorických napětí (2.3), (2.4) a rovnice popisující magnetickou vodivost ve vzduchové mezeře (2.5) lze vyjádřit okamžitou hodnotu magnetické indukce uvnitř této mezery[l]:

$$
B(\alpha, t) = \left[ F_s(\alpha, t) + F_R(\alpha, t) \right] \Lambda(\alpha, t)
$$
\n(2.6)

Po dosazení rovnice pro magnetickou indukci (2.6) do rovnice pro radiální tlak (2.1) získá rovnice radiálního tlaku tvar[l]:

$$
p_r = \frac{1}{2\mu_0} \left[ F_s(\alpha, t) + F_R(\alpha, t) \right]^2 \Lambda^2(\alpha, t) \tag{2.7}
$$

Jak je patrné z rovnic magnetomotorických napětí pro stator (2.3) a rotor (2.4), má každá z těchto rovnic dvě hodnoty (znaménka + a -). Proto je nutné rovnici pro radiální tlak ve vzduchové mezeře (2.7) řešit pro jednotlivé případy odděleně. Mohou nastat tedy tyto případy:

a) Rovnice s kladnými znaménky:

$$
F_S(\alpha, t) = \sum_{v=1}^{\infty} F_v \cos(v\alpha + \omega_v t)
$$

$$
F_R(\alpha, t) = \sum_{\mu=1}^{\infty} F_{\mu} \cos(\mu \alpha + \omega_{\mu} t + \varphi_{\mu}).
$$

Pro správné dosazení do rovnice radiálního tlaku (2.6) je nutné vyjádřit umocněný součet dvou členů *Fsa F<sup>R</sup> .* Po matematické úpravě obdrží rovnice tvar[l]:

15

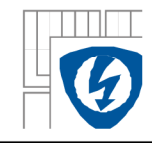

$$
[F_{s}(\alpha, t) + F_{\kappa}(\alpha, t)]^{2} = \sum_{\nu=0}^{\infty} \sum_{\nu=0}^{\infty} \frac{F_{\nu}^{'} F_{\nu}^{''}}{2} \cos[(\nu \pm \nu')\alpha + (\omega_{\nu}^{'} \pm \omega_{\nu}^{''})t] +
$$
  
+ 
$$
\sum_{\mu=0}^{\infty} \sum_{\mu=0}^{\infty} \frac{F_{\mu}^{'} F_{\mu}^{''}}{2} \cos[(\mu \pm \mu')\alpha + (\omega_{\mu}^{'} \pm \omega_{\mu}^{''})t + (\varphi_{\mu}^{'} \pm \varphi_{\mu}^{''})] + \sum_{\nu=0}^{\infty} \sum_{\mu=0}^{\infty} F_{\nu} F_{\mu} \cos[(\nu \pm \mu)\alpha + (\omega_{\nu} \pm \omega_{\mu})t \pm \varphi_{\mu}]
$$
(2.8)

b) Rovnice se zápornými znaménky:

$$
F_{S}(\alpha, t) = \sum_{\nu=1}^{\infty} F_{\nu} \cos(\nu \alpha - \omega_{\nu} t)
$$

$$
F_{R}(\alpha, t) = \sum_{\mu=1}^{\infty} F_{\mu} \cos(\mu \alpha - \omega_{\mu} t + \varphi_{\mu})
$$

si lze opět vyjádřit jako umocněný součet dvou členů *Fs* a *F<sup>R</sup> .* Po matematické úpravě obdrží rovnice tvar[l]:

$$
[F_{s}(\alpha, t) + F_{\kappa}(\alpha, t)]^{2} = \sum_{\nu=0}^{\infty} \sum_{\nu=0}^{\infty} \frac{F_{\nu}^{'} F_{\nu}^{''}}{2} \cos[(\nu \pm \nu')\alpha - (\omega_{\nu}^{'} \pm \omega_{\nu}^{''})t] +
$$
  
+ 
$$
\sum_{\mu=0}^{\infty} \sum_{\mu=0}^{\infty} \frac{F_{\mu}^{'} F_{\mu}^{''}}{2} \cos[(\mu \pm \mu')\alpha - (\omega_{\mu}^{'} \pm \omega_{\mu}^{''})t + (\varphi_{\mu}^{'} \pm \varphi_{\mu}^{''})] + \sum_{\nu=0}^{\infty} \sum_{\mu=0}^{\infty} F_{\nu} F_{\mu} \cos[(\nu \pm \mu)\alpha - (\omega_{\nu} \pm \omega_{\mu})t \pm \varphi_{\mu}]
$$
(2.9)

c) Dalším možným případem jsou rovnice:

$$
F_{S}(\alpha, t) = \sum_{\nu=1}^{\infty} F_{\nu} \cos(\nu \alpha + \omega_{\nu} t)
$$

$$
F_{R}(\alpha, t) = \sum_{\nu=1}^{\infty} F_{\mu} \cos(\mu \alpha - \omega_{\mu} t + \varphi_{\mu})
$$

matematickou úpravou obdrží rovnice tvar[l]:

$$
[F_{s}(\alpha, t) + F_{\kappa}(\alpha, t)]^{2} = \sum_{\nu=0}^{\infty} \sum_{\nu'=0}^{\infty} \frac{F_{\nu}^{'} F_{\nu}^{''}}{2} \cos[(\nu' \pm \nu')\alpha + (\omega_{\nu}^{'} \pm \omega_{\nu}^{''})t] +
$$
  
+ 
$$
\sum_{\mu'=0}^{\infty} \sum_{\mu'=0}^{\infty} \frac{F_{\mu}^{'} F_{\mu}^{''}}{2} \cos[(\mu' \pm \mu')\alpha - (\omega_{\mu}^{'} \pm \omega_{\mu}^{''})t + (\varphi_{\mu}^{'} \pm \varphi_{\mu}^{''})] + \sum_{\nu=0}^{\infty} \sum_{\mu=0}^{\infty} F_{\nu} F_{\mu} \cos[(\nu \pm \mu)\alpha + (\omega_{\nu} \pm \omega_{\mu})t \pm \varphi_{\mu}]
$$
(2.10)

d) Dalším a posledním případem rovnic pro magnetomotorická napětí rotoru a statoru jsou:

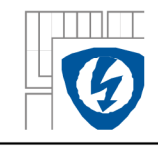

$$
F_{S}(\alpha, t) = \sum_{v=1}^{\infty} F_{v} \cos(v\alpha - \omega_{v}t)
$$

$$
F_R(\alpha, t) = \sum_{\mu=1}^{\infty} F_{\mu} \cos(\mu \alpha + \omega_{\mu} t + \varphi_{\mu})
$$

matematickou úpravou obdrží rovnice tvar[l]:

$$
[F_{s}(\alpha, t) + F_{R}(\alpha, t)]^{2} = \sum_{\nu=0}^{\infty} \sum_{\nu'=0}^{\infty} \frac{F_{\nu}^{'} F_{\nu}^{''}}{2} \cos[(\nu' \pm \nu')\alpha - (\omega_{\nu}^{'} \pm \omega_{\nu}^{''})t] +
$$
  
+ 
$$
\sum_{\mu'=0}^{\infty} \sum_{\mu'=0}^{\infty} \frac{F_{\mu}^{'} F_{\mu}^{''}}{2} \cos[(\mu' \pm \mu')\alpha + (\omega_{\mu}^{'} \pm \omega_{\mu}^{''})t + (\omega_{\mu}^{'} \pm \omega_{\mu}^{''})] + \sum_{\nu=0}^{\infty} \sum_{\mu=0}^{\infty} F_{\nu} F_{\mu} \cos[(\nu \pm \mu)\alpha - (\omega_{\nu} \pm \omega_{\mu})t \pm \varphi_{\mu}]
$$
(2.11)

Druhou mocninu vodivosti magnetické mezery pro první tři členy (2.5) lze vyjádřit ve tvaru[l]:

$$
\Lambda^{2}(\alpha,t) = \Lambda_{0}^{2} + 2\Lambda_{0} \sum_{\sigma=1}^{\infty} \Lambda_{\sigma} \cos(\sigma\alpha + \varphi_{\sigma}) +
$$
  
+  $2\Lambda_{0} \sum_{\rho=1}^{\infty} \Lambda_{\rho} \cos[\rho(\alpha - \omega_{R}t) + \varphi_{\rho}] + \sum_{\sigma'=1}^{\infty} \sum_{\sigma'=1}^{\infty} \frac{\Lambda_{\rho}' \Lambda_{\rho}'}{2} \cos[(\sigma'\pm\sigma')\alpha + (\varphi_{\rho}'\pm\varphi_{\rho}')] +$   
+  $\sum_{\rho'=1}^{\infty} \sum_{\rho'=1}^{\infty} \frac{\Lambda_{\rho}' \Lambda_{\rho}'}{2} \cos[(\rho'\pm\rho')(\alpha - \omega_{R}t) + (\varphi_{\rho}\pm\varphi_{\rho}')] +$   
+  $\sum_{\sigma=1}^{\infty} \sum_{\rho=1}^{\infty} \Lambda_{\sigma} \Lambda_{\rho} \cos[(\sigma \pm \rho)\alpha \pm \rho \omega_{R}t + \varphi_{\sigma} \pm \varphi_{\rho}]$  (2.12)

Při respektování všech možností časového a prostorového rozložení magnetomotorických napětí statoru a rotoru uvedené v rovnicích (2.8),(2.9),(2.10),(2.11) a rozloženou rovnici pro magnetickou vodivost vzduchové mezery (2.12) lze dosadit do vztahu (2.7) pro výpočet časově a prostorově rozloženého radiálního tlaku *p<sup>r</sup>* [1]:

$$
p_r = \frac{1}{2\mu_0} \sum_{\varsigma=0}^{\infty} F_{\varsigma} \cos\left(\varsigma \alpha - \omega_{\varsigma} t + \varphi_{\varsigma}\right) \left[\Lambda_0^2 + \sum_{\xi=1}^{\infty} \Lambda_{\xi} \cos\left(\xi \alpha - \omega_{\xi} t + \varphi_{\xi}\right)\right]
$$
(2.13)

kde je:  $\varsigma$  řád harmonické magnetomotorického napětí, který vznikne interferencí harmonických magnetomotorických napětí statoru a rotoru *v* a  $\mu$ 

\ řád harmonické magnetické vodivosti vzduchové mezery, který vznikne kombinací harmonických periodické křivky, která omezuje vzduchovou mezeru na straně statoru a rotoru

Ve vzduchové mezeře vznikají časově proměnné radiální síly s různým počtem prostorových vln. Vzniknou tak postupné silové vlny, které mají obecný tvar[l]:

$$
p_r = A_r \cos(r\alpha - \Omega_r t) \tag{2.14}
$$

kde je: *r* libovolné číslo nabývající hodnot 0;1;2;3;...

 $A_r$ amplituda vzniklé síly

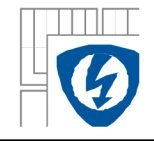

 $\Omega_{\rm r}$ 

úhlový kmitočet síly řádu *r* 

Kmitočet časových změn radiálního tlaku ve vzduchové vyjadřuje vztah:

$$
f_r = \frac{\Omega_r}{2\pi} \tag{2.15}
$$

Zásadní vliv na rozkmitání statoru má počet prostorových vln působících sil uvnitř vzduchové mezery. Pokud je počet vln velký, síly působí na krátkém rameni a rozechvění nenastává nebo je malé. Horší případ nastane, pokud je počet prostorových vln malý. Nejhorší případ však nastane, pokud je kmitočet časových změn  $f_r$  blízký mechanickému kmitočtu statoru, v tomto případě dochází k největší deformaci statoru. Nyní budou probrány 4 případy deformačních vln, pro které platí  $r=0$ ; 1; 2; 3; 4.

a) v případě kdy je r=0 se v rovnici pro radiální tlak (2.14) vyskytuje složka:

$$
p_0 = A_0 \cos \Omega t \tag{2.16}
$$

která vzniká interferencí dvou vln se stejnou vlnovou délkou o různé rychlosti. Vzniklá vlna má za následek ve všech směrech konfázní radiální kmitání statoru jak je vidět na obrázku 2-1.

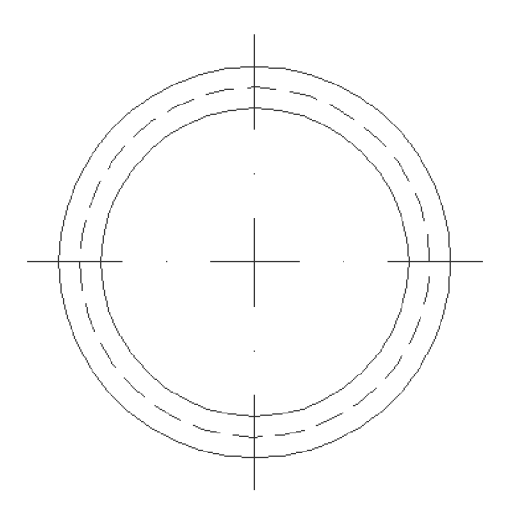

*2-1 Působení sil v případě r=0* 

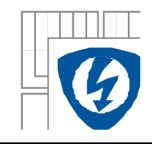

b) v případě kdy je  $r=1$  se v rovnici pro radiální tlak (2.14) vyskytuje složka:

$$
p_1 = A_1 \cos(\alpha - \Omega t) \tag{2.17}
$$

která vzniká interferencí dvou harmonických indukcí, u nichž je rozdíl jejich pólových dvojic roven jedné. Tato složka vytváří jednostranný tah s úhlovou rychlostí *Qr* (Obr. 2-2) vyvolávající při rezonanci s vlastním mechanickým kmitočtem stroje silné chvění.

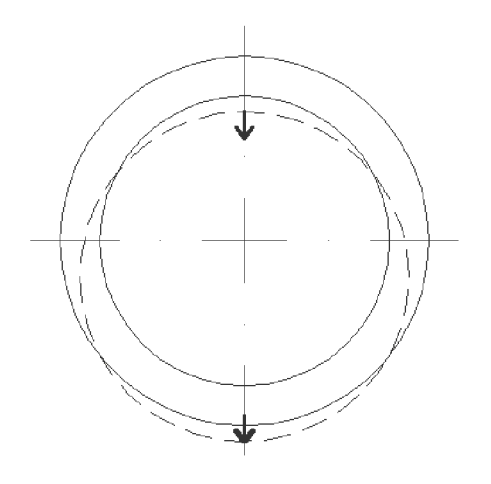

*2-2 Působení sil v případě r=l* 

c) v případě kdy je  $r=2;3;4$  se v rovnici pro radiální tlak (2.14) vyskytují složky způsobující průhyby statorového prstence (Obr. 2-3) [1]:

$$
p'_{r} = P_{\zeta} \cos(\zeta \alpha - \omega_{\zeta} + \varphi_{\zeta})
$$
\n(2.18)

$$
p_1^{\prime\prime} = P_{\zeta\xi} \cos[(\zeta - \xi)\alpha - (\omega_{\zeta} - \omega_{\xi})t + (\varphi_{\zeta} - \varphi_{\xi})]
$$
 (2.19)

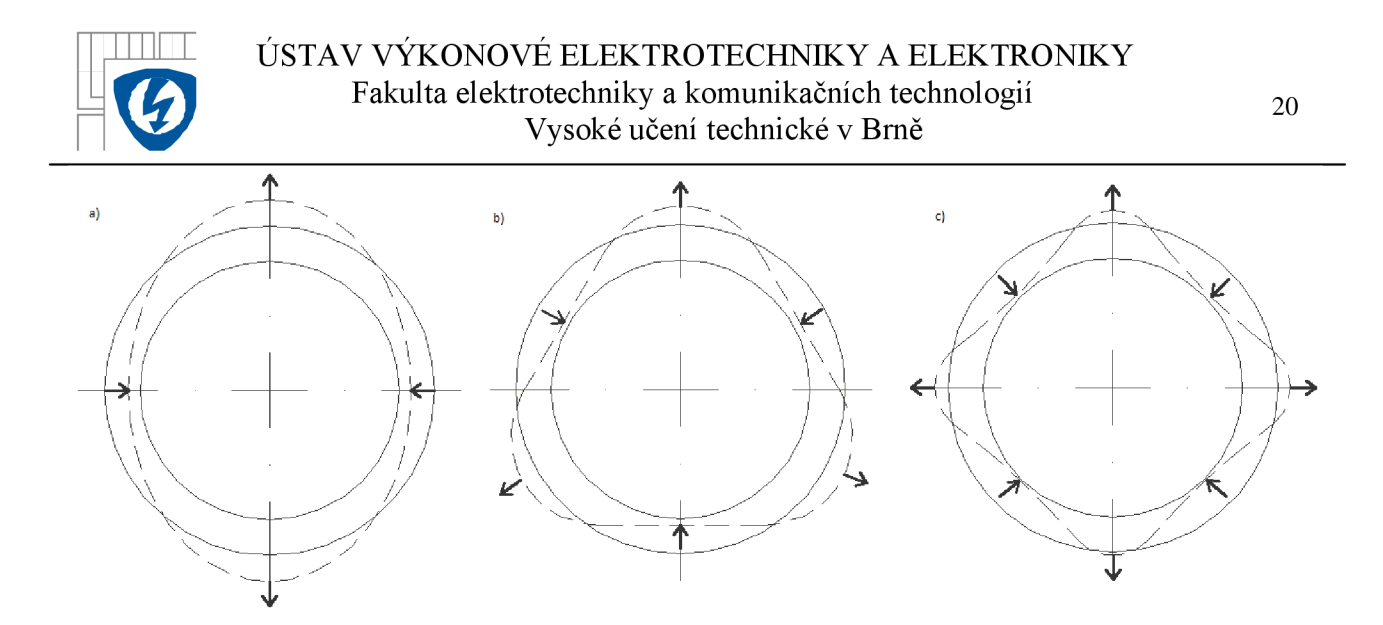

*2-3 Působení sil a) v případě r=2; b) v případě r=3; c) v případě r=4* 

V uvedené kapitole byla popsána hlavní příčina elektromagnetického hluku asynchronních strojů, kterou způsobuje interference pracovní a vyšších harmonických kmitočtů magnetomotorických napětí společně s vodivostí vzduchové mezery mezi statorem a rotorem.

### **2.3 Magnetomotorická napětí jednotlivých vinutí**

Každý elektrický točivý stroj je vybaven minimálně dvěma vinutími. Jedno je zpravidla umístěno na pevné části (stator), druhé na rotující (rotor) a mezi nimi je vzduchová mezera. Vinutí jsou u asynchronních strojů uložena v drážkách.

Jsou-li tato vinutí protékána proudem, vytváří magnetomotorické napětí *F<sup>m</sup> .* Tato napětí vyvolaná různými typy vinutí mají rozdílné vlivy na vznikající radiální síly.

#### **a) Vliv soustředného vinutí**

Vzniklé magnetomotorické napětí vytvořené soustředným vinutím má stupňovitý průběh, který lze nahradit lichoběžníkovým tvarem. Průběh magnetomotorického napětí popisuje Fourierův rozvoj ve tvaru[l]:

$$
F_m(\alpha) = \frac{4}{\pi} \frac{F_{\text{max}}}{\alpha_p} \sum_{\nu=1}^{\infty} \frac{1}{\nu^2} \sin(\nu \alpha_p) \cos(\nu \alpha)
$$
 (2.20)

kde je:  $F_{max}$  maximální hodnota magnetomotorického napětí

v řád harmonické (pouze liché násobky)

a úhel po obvodu stroje

#### **b) Vliv klečového vinutí**

Klečové vinutí s počtem drážek *Q2* je schopné produkovat stupňové harmonické magnetomotorického napětí[1]:

$$
F_m(\alpha, t) = \frac{Q_2}{2p} \frac{I_r \sqrt{2}}{\pi} \sum_{\nu=1}^{\infty} \frac{1}{\nu} \sin(\omega t \pm \nu \alpha)
$$
 (2.21)

kde je: *Q2* počet drážek

v řád harmonické

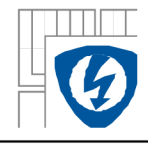

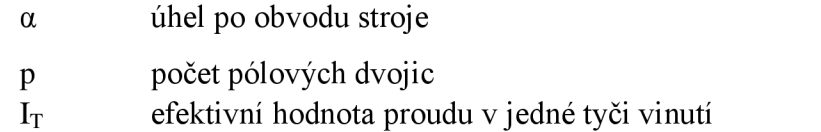

Pro klečové vinutí rotoru platí pro v-tou harmonickou vztah[1]:

$$
v = cQ_2 \pm p \tag{2.22}
$$

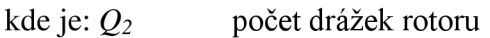

p počet pólových dvojic

c celé kladné číslo;  $c=0,1,2,3,...$ 

#### **c) Vliv třífázového vinutí**

Časově a prostorově rozložené magnetomotorické napětí m-fázového vinutí vyjadřuje rovnice[1]:

$$
F_m(\alpha, t) = \frac{m\sqrt{2}}{\pi} N_f I \sum_{\nu=1}^{\infty} \frac{1}{\nu} k_{\nu\nu} \sin[\omega t \pm \nu \alpha]
$$
 (2.23)

kde je: *m* počet fází

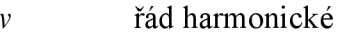

 $\alpha$  *úhel po obvodu stroje* 

N<sub>f</sub> počet závitů v sérii na fázi

I efektivní hodnota proudu ve vinutí

 $k_{vv}$ činitel vinutí

Pro symetrické třífázové vinutí s celým počtem drážek a stejnou šířkou pásma platí pro v-tou harmonickou vztah[l]:

$$
v = p(2mc \pm 1) \tag{2.24}
$$

potom lze pro třífázové vinutí upravit rovnici (2.20) do tvaru:

$$
F_m(\alpha, t) = \frac{3\sqrt{2}}{\pi} N_f I \sum_{c=0}^{\infty} \frac{1}{p(6c \pm 1)} k_{vv} \sin[\omega t \pm (6c \pm 1)p\alpha]
$$
 (2.25)

kde je: *c* celé kladné číslo; *c*=0,1,2,3,...

### **2.4 Magnetická vodivost vzduchové mezery**

Jak již bylo uvedeno, je vedle magnetomotorického napětí druhým činitelem pro vznik radiálního tlaku magnetická vodivost vzduchové mezery (viz kapitola 2.2). Průběh magnetické vodivosti  $A(\alpha, t)$  je závislý na konstrukci stroje, jak je popsáno v následující kapitole.

#### **a) Vliv drážkování**

Je-li jedna strana vzduchové mezery tvořena hladkým pólem (např. stator) a druhá strana je drážkovaná (např. rotor) klesá hodnota magnetické indukce v ose drážky z maximální hodnoty  $B_{max}$  na minimální hodnotu  $B_{min}$ . Pokles indukce na hodnotu B<sub>min</sub> je dán konstrukčními rozměry drážky. Závisí tedy na velikosti otevření drážky o, na tloušťce vzduchové mezery  $\delta$  a na drážkové rozteči  $t_d$ , která je vzdáleností os dvou sousedních zubů. Střední hodnotu magnetické indukce *B<sup>s</sup>* lze vyjádřit rovnicí[1]:

$$
B_s = \frac{1}{k_c} B_{\text{max}} \tag{2.26}
$$

kde je: *kc* Carterův koeficient

$$
k_c = \frac{t_d}{t_d - \gamma \delta} \tag{2.27}
$$

kde je: *y* počet drážek pod pólovým nástavcem

Rovnice pro vodivost vzduchové mezery je ve tvaru<sup>[1]</sup>:

$$
\Lambda(\alpha) = a_0 - \sum_{\nu=1}^{\infty} a_{\nu} \cos \nu Q_1 \alpha \tag{2.28}
$$

kde je: *Qi*  počet drážek statoru

$$
a_0 = \frac{1}{k_{c1}\delta} \tag{2.29}
$$

$$
a_v = \frac{\beta}{\delta} \frac{1}{v} \frac{4}{\pi} \left[ 0.5 + \frac{\left(\frac{vo}{t_d}\right)^2}{0.78 - 2\left(\frac{vo}{t_d}\right)^2} \right] \sin 1.6\pi \frac{vo}{t_d}
$$
 (2.30)

Je-li stroj oboustranně drážkovaný (stator i rotor), musí se uvažovat s Carterovým koeficientem pro stator  $k_{c1}$  i rotor  $k_{c2}$ . Výsledný koeficient má tvar:

$$
k_{c12} = k_{c1}k_{c2} = \frac{t_{d1}}{t_{d1} - \gamma_1 \delta_1} \frac{t_{d2}}{t_{d2} - \gamma_2 \delta_2}
$$
 (2.31)

Při oboustranně drážkovaném stroji se příspěvek rotorové magnetické vodivosti vzduchové mezery vypočte podle stejných rovnic jako příspěvek statorové magnetické vodivosti. A pro výslednou fiktivní vzduchovou mezeru v místě pod úhlem  $\alpha$  platí vztah $[1]$ :

$$
\delta(\alpha) = \frac{1}{\Lambda_1(\alpha)} + \frac{1}{\Lambda_2(\alpha)} - \delta
$$
\n(2.32)

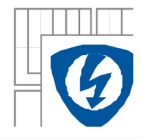

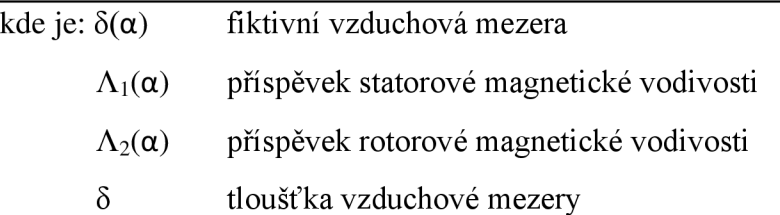

Pro výpočet magnetické vodivosti potřebné pro výpočet radiálního tlaku podle rovnice (2.7) platí následující vztah(2.32), který vyjadřuje magnetickou vodivost vzduchové mezery pro celou vnitřní plochu jha statoru.

$$
\Lambda_{1,2}(\alpha) = \frac{\mu_0 S}{\delta(\alpha)}\tag{2.33}
$$

kde je:  $\mu_0$  permeabilita vakua

S vnitřní plocha jha statoru

 $\delta(\alpha)$  fiktivní vzduchová mezera

#### **b) Vliv sycení na změnu otevření drážek**

Jeden z parametrů, na kterém, je závislá magnetická vodivost vzduchové mezery, je otevření drážky *o.* Asynchronní motory jsou nejčastěji provedeny s polouzavřenými drážkami. Vlivem velkých rozběhových proudů dochází k velkému drážkovému rozptylu a zbytkovými magnetickými poli dojde k nasycení špiček zubů polouzavřených drážek. Otevření drážky *o* se změní na fiktivní hodnotu o'. K největšímu otevření drážek dochází při maximální absolutní hodnotě proudového obsahu drážky.

Otevření drážek je periodickou funkcí podél pólové rozteče s periodou *Tp=n/p.*  Průběh fiktivního otevření drážek má poloviční periodu oproti pracovní harmonické a lze podle Fourierova rozvoje napsat vztah pro fiktivní otevření drážky[l]:

$$
o'(\alpha, t) = (o_0 + o_1) - o_1 \cos(p\alpha - \omega t)
$$
\n(2.34)

kde je:  $o_0$  střední hodnota otevření drážky

oi amplituda první harmonické

#### **c) Vliv excentricity rotoru**

Dalším parametrem magnetické vodivosti vzduchové mezery je soustřednost rotoru a statoru. Vzduchová mezera se uvažuje jako mezera mezi dvěma nesoustřednými válci, jejichž osy jsou rovnoběžné, ale posunuté o vzdálenost *d.* Při podmínce kdy bude excentricita *d«r* (r je poloměr rotoru), lze šířku vzduchové mezery vyjádřit vztahem [1]:

$$
\delta(\alpha) = \delta_0 \left( 1 - \varepsilon \cos \alpha \right) \tag{2.35}
$$

Kde *óo* je střední šířka vzduchové mezery:

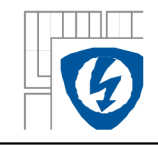

a e je poměrná excentricita:

$$
\varepsilon = \frac{d}{\delta_0} \tag{2.37}
$$

Magnetickou vodivost vzduchové mezery při excentricitě rotoru lze vyjádřit ve tvaru[l]:

$$
\Lambda(\alpha) = \frac{\lambda_0}{\delta_0} \left( 1 - \varepsilon \cos \alpha \right) \tag{2.38}
$$

Je-li poměrná excentricita *e«0,7* lze nultý člen Ao rovnice (2.34) vyjádřit ve tvaru[l]:

$$
\lambda_0 = \frac{1}{1 - \frac{\varepsilon^2}{2}}\tag{2.39}
$$

Rovnici (2.38) lze použít, mluví-li o statické excentricite. Je-li však potřeba řešit dynamickou excentricitu, tedy případ kdy rotor rotuje kolem své vyosené osy, musí se zavést obvodový úhel  $\alpha' = \alpha \cdot \omega_c t$ . Rovnice (2.38) pak dostane tvar:

$$
\Lambda(\alpha) = \frac{\lambda_0}{\delta_0} \left( 1 - \varepsilon \cos(\alpha - \omega_s t) \right) \tag{2.40}
$$

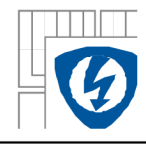

## **3 P ROGRAMOV É VYBAVEN Í**

V bakalářské práci je pro veškeré výpočty využit program MATLAB R2012a.

## **3.1 MATLA <sup>B</sup> R2012a**

Program MATLAB R2012a je interaktivní programové prostředí, které umožňuje počítání s maticemi, vytváření 2D, 3D grafů apod. Jazyk MATLAB byl původně vytvořen jako matematický jazyk, který byl postupem času vyvinut na univerzální programovací jazyk. Program MATLAB vyvíjí společnost MathWorks.

### **3.2 Programové prostředí**

Pracovní prostředí programu MATLAB má několik panelů:

- **1. Command window** v tomto panelu lze program využívat jako kalkulačku, příkaz je ihned po napsaní a odeslání vyhodnocen
- **2. Workspace** tento panel zobrazuje a zároveň umožňuje práci s dostupnými proměnými
- **3. Current folder** zobrazuje obsah aktuálního adresáře a zároveň ho umožňuje měnit
- **4. Command history** obsahuje všechny použité příkazy a umožňuje použít a upravit již použité příkazy

| MATLAB R2012a                                                                                                | $\begin{array}{c c c c c} \hline \multicolumn{3}{c }{\mathbf{0}} & \multicolumn{3}{c }{\mathbf{x}} \end{array}$ |
|----------------------------------------------------------------------------------------------------|----------------------------------------------------------------------------------------------------|
| File Edit Debug Desktop Window Help                                                                          |                                                                                                    |
| $  -$<br>1 台 & ■■ ウ (*   ap ゴ 로   ⊘   Current Folder: C:\Users\Jakub\Desktop\MatLAB v7.14 with Simulink v7.9 |                                                                                                    |
| Shortcuts 2 How to Add 2 What's New                                                                          |                                                                                                    |
| Current Folder <sup>1+</sup> □ <sup>7</sup> × Command Window<br>$*$ 5 $\Box$                                 | $+$ $\Box$ $\star$<br>Workspace                                                                                 |
| $\overline{1}$                                                                                               | Delect v<br>国国国<br>輪                                                                                            |
| □ Name ▲                                                                                                    | Value<br>Name $\triangleq$                                                                                      |
| MATLAB R2012a<br>$\begin{array}{c} \square \end{array}$                                                      |                                                                                                    |
| Matlab.exe                                                                                                   | $\overline{2}$                                                                                                  |
| 3                                                                                                    |                                                                                                    |
|                                                                                                    |                                                                                                    |
|                                                                                                    |                                                                                                    |
|                                                                                                    |                                                                                                    |
|                                                                                                    |                                                                                                    |
|                                                                                                    |                                                                                                    |
|                                                                                                    |                                                                                                    |
|                                                                                                    | $\leftarrow$<br>III.<br>$\ddot{}$                                                                               |
|                                                                                                    | $\rightarrow \square$ x<br><b>Command History</b>                                                               |
|                                                                                                    | Siemens                                                                                                    |
|                                                                                                    | -clc<br>4<br>-Siemens                                                                                           |
|                                                                                                    | -clc<br>Siemens                                                                                                 |
| $\checkmark$<br>Details                                                                                      | $-1 - 27.3.2013 10:55 - 1$                                                                                      |
|                                                                                                    | Siemens<br>$-1 - 27.3.2013 13:17 - 1$                                                                           |
|                                                                                                    | Siemens                                                                                                    |
|                                                                                                    | $-1 - 27.3.2013$ 14:26 -- 1<br>Siemens                                                                          |
| Select a file to view details                                                                                | $-1 - 27.3.2013$ 14:51 -- 1                                                                                     |
|                                                                                                    | Siemens<br>$-1 - 3.4.2013$ 16:12 -- 1                                                                           |
|                                                                                                    | $\mathbb{H}$<br>L-DCmotor                                                                                       |
|                                                                                                    | Į<br>$-1 - 4.4.2013 17:13 -1$<br>$-1 - 4.4.2013 17:14 -1$                                                       |
| Start Ready                                                                                                  |                                                                                                    |

*3-1 Prostředí programu AMTLAB* 

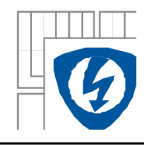

## **4 A NALÝZ A ELEKTROMAGNETICKÉH O HLUK U**

Teoretická analýza elektromagnetické složky hluku asynchronního motoru je provedena metodou analytických výpočtů probraných v kapitole 2 pomocí programu MATLAB R2012a. Výpočty jsou provedeny pro stejnou hodnotu napájecího proudu a otáček rotoru jako při měření elektromagnetického hluku asynchronního motoru, tedy pro proud statorového vinutí  $I_1=3,52$  A a nulové otáčky rotoru n=0 min<sup>-1</sup>.

### **4.1 Analyzovaný asynchronní motor**

Předmětem analýzy elektromagnetického hluku je šestipólový trojfázový asynchronní motor s kotvou nakrátko řady 1LA7113-6AA.

| ∥ TYP           | 1LA7113-6AA     |
|-----------------|-----------------|
| Napětí          | 400 V; Y; 50 Hz |
| Jmenovitý proud | $5,2 \text{ A}$ |
| Výkon           | $2,2$ kW        |
| Otáčky          | 940 $min^{-1}$  |
| Účiník          | 0,78            |
| Počet pólů      |                 |

*Tabulka 1: Štítkové hodnoty asynchronního motoru* 

### **4.2 Definování proměnných**

Před výpočtem je nutné v programu MATLAB nadefinovat jednotlivé proměnné použité ve výpočtech a přiřadit jim číselné hodnoty. Číselné hodnoty jsou získány přímo od výrobce analyzovaného šestipólového trojfázového asynchronního motoru s kotvou nakrátko. Nadefinované proměnné pro analytické výpočty udává následující tabulka.

*Tabulka 2: Definované proměnné v programu MATLAB* 

| NÁZEV VELIČINY                | <b>HODNOTA</b><br>VELIČINY | <b>POUŽITÉ</b><br>OZNAČENÍ VE<br>VÝPOČTU |
|-------------------------------|----------------------------|------------------------------------------|
| Počet pólů                    | 3                          | p                                        |
| Počet drážek statoru          | 36                         | Q1                                       |
| Počet drážek rotoru           | 33                         | Q2                                       |
| Frekvence napájecího napětí   | 50 Hz                      | f1                                       |
| Počet závitů fáze statoru     | 87z                        | N <sub>1</sub>                           |
| Počet závitů fáze rotoru      | 0.5 z                      | N <sub>2</sub>                           |
| Počet fází statorového vinutí | 3                          | m1                                       |

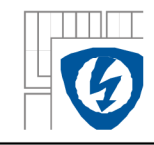

#### ÚSTAV VÝKONOVÉ ELEKTROTECHNIK Y A ELEKTRONIK Y Fakulta elektrotechniky a komunikačních technologií Vysoké učení technické v Brně

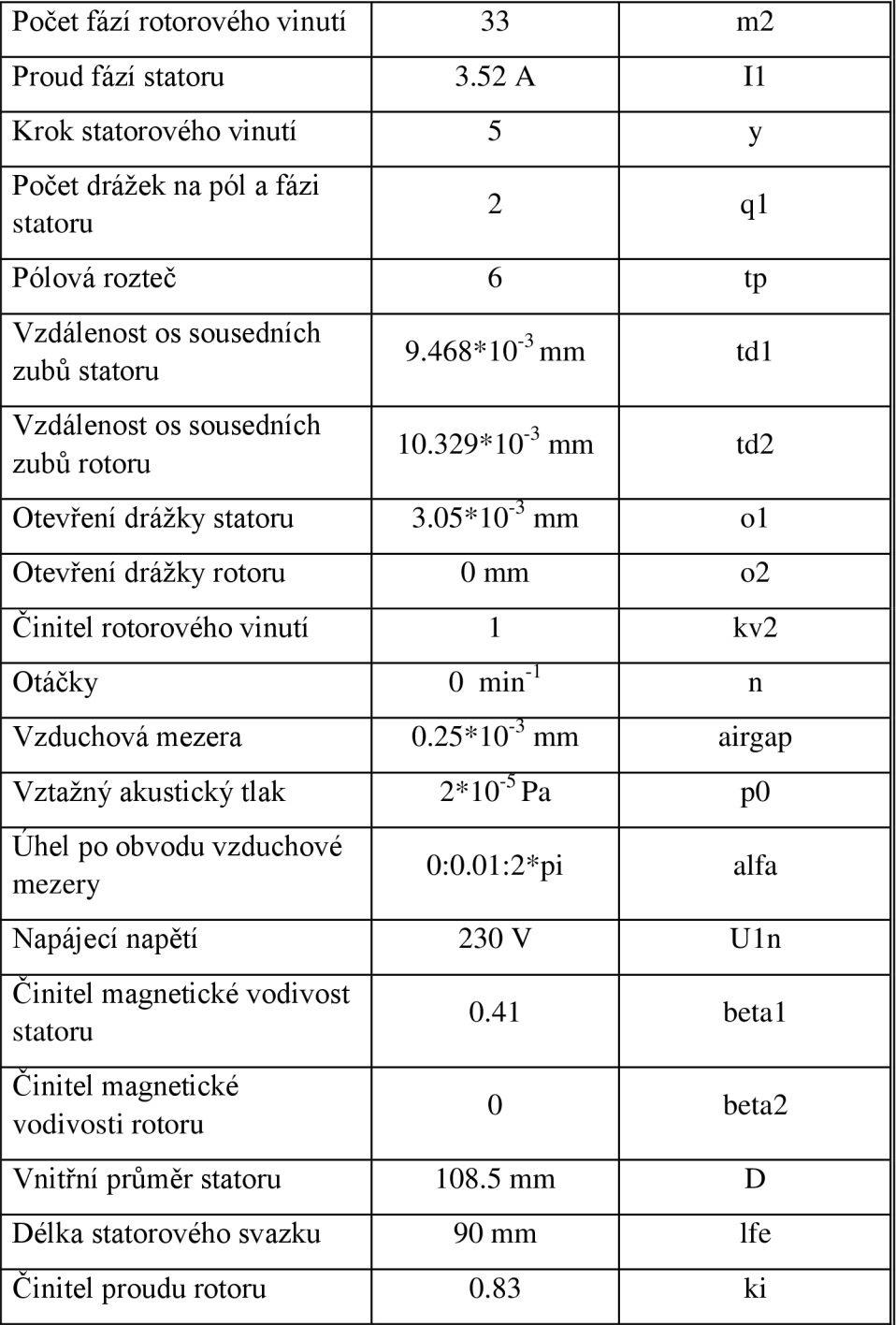

### **4.3 Výpočty magnetomotorických napětí statoru a rotoru**

Magnetomorická napětí statorového a rotorového vinutí jsou vypočteny podle kapitoly 2.3.

#### **Magnetomotorické napětí statorového vinutí**

Statorové magnetomotorické napětí je vypočítáno podle rovnice 2.25. Pro kompletní dosazení do rovnice 2.25 je nutné nejprve vypočítat činitel statorového vinutí *kvv,* který je ve výpočtu v programu MATLAB označený jako  $k_{v}$ . Cinitel vinutí je tvořen součinem činitele kroku vinutí *k<sup>y</sup>* a činitelem rozlohy *k<sup>r</sup> .* 

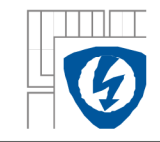

Činitelé rozlohy a kroku se vypočítají podle následujících vztahů:

$$
k_{y} = \sin\left(\frac{y\pi}{\tau_{p}2}\right) \tag{4.2}
$$

$$
k_r = \frac{\sin \frac{qa}{2}}{q \sin \frac{a}{2}}.
$$
\n(4.3)

kde je: *y* krok statorového vinutí

- **T<sup>P</sup>** pólová rozteč
- $\frac{1}{2}$
- $\frac{1}{2}$  po  $\frac{1}{2}$  fázic $\frac{1}{2}$  fázic $\frac{1}{2}$  fázic $\frac{1}{2}$  fázic $\frac{1}{2}$  fázic $\frac{1}{2}$  fázic $\frac{1}{2}$  fázic $\frac{1}{2}$  fázic $\frac{1}{2}$  fázic $\frac{1}{2}$  fázic $\frac{1}{2}$  fázic $\frac{1}{2}$  fázic $\frac{1}{2}$  fázic $\frac{1}{2}$  fáz

V programu MATLAB jsou předešlé vztahy pro výpočet činitele statorového vinutí zapsány ve zdrojovém kódu pro výpočty v následující ukázce:

```
%výpočet činitele vinutí statoru
a=2*p*pi/Q1kr = (sin(q1 * a/2)) / (q1 * sin(a/2))ky=sin(pi/2)kvl=kr*k y
```
Při výpočtu činitele statorového vinutí bylo dosaženo výsledků uvedených v následující tabulce.

| VELIČINA               | OZNAČENÍ HODNOTA |        |
|------------------------|------------------|--------|
| činitel rozlohy vinutí |                  | 0,9659 |
| činitel kroku vinutí   |                  | 0,9659 |
| Cinitel vinutí         | $K_{\rm v1}$     | 0,9330 |

*Tabulka 3: Vypočtené hodnoty činitele statorového vinutí* 

Nyní už je možné dosadit do rovnice 2.25 a vypočítat průběh magnetomotorického napětí statoru *F*<sub>S</sub>. Magnetomotorické napětí statoru je pomocí programu MATLAB vypočítáno po obvodu vzduchové mezery v intervalu <0;2 $\pi$ > po kroku 0,01 jako matice jednotlivých magnetomotorických napětí. Pro výpočet řádu harmonické platí vztah 2.24, kde c je celé kladné číslo v intervalu <1;50>.

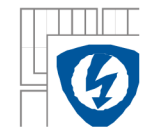

V programu MATLAB je výpočet magnetomotorického napětí statoru zapsán ve zdrojovém kódu v následující ukázce:

```
%MMN statorového vinutí 
S=0for v = p;
  S=S+(1/v)*kv1*sin(w*cas+(v*alfa));
end 
S1 = 0for c=1:50v=p*(2*c*m1 + 1);
    S1=S1+(1/v)*kv1*sin(w*cas+(v*alfa));
end 
S2 = 0for c=1:50v=p*(2*c*m1 + 1);
    S2 = S2 + (1/v) * kv1 * sin(w * cas - (v * alfa));
end 
S3=0for c=1:50v2=p*(2*c*m1-1) ;
    S3 = S3 + (1/v2) * kv1 * sin(w * cas + (v2 * alfa));
end 
S4 = 0for c=1:50v2=p*(2*c*m1-1) ;
    S4 = S4 + (1/v2) * kv1 * sin(w * cas - (v2 * alfa));
end 
Fs=(3*sqrt(2)*N1*11/pi)*(S+S1+S2+S3+S4);
```
Závislost magnetomotorického napětí statoru na úhlu po obvodu vzduchové mezery má následující průběh:

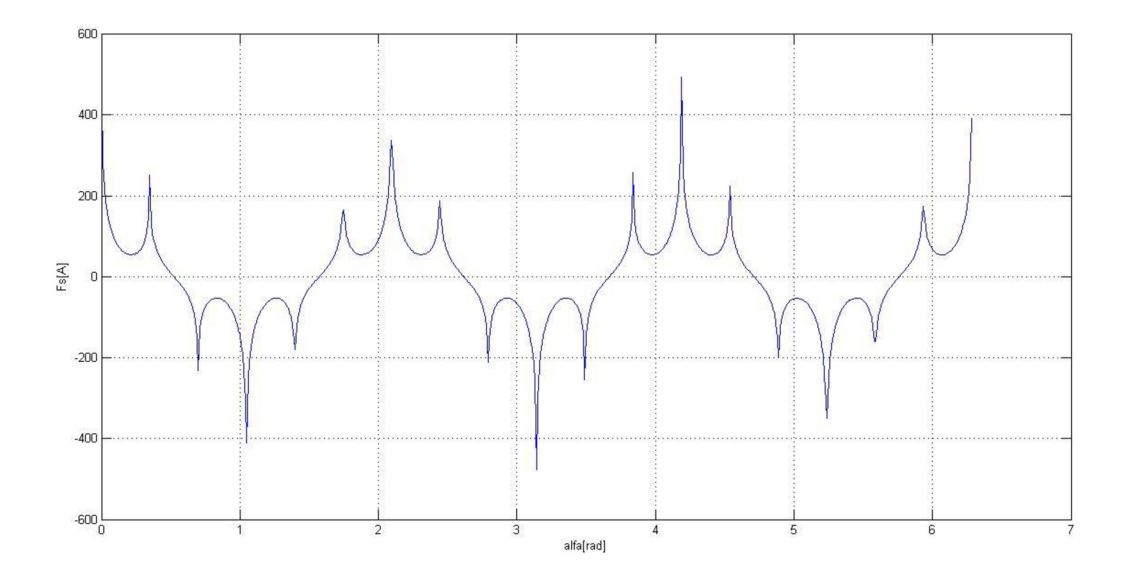

*4-1 Průběh magnetomotorického napětí statorového vinutí po obvodu vzduchové mezery* 

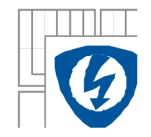

#### **Magnetomotorické napětí rotorového vinutí**

Rotorové magnetomotorické napětí je vypočítáno podle rovnice 2.21. Pro kompletní dosazení do rovnice 2.21 je nutné nejprve vypočítat proud v jedné tyči klece rotoru.

Proud v tyči rotoru je vypočítán jako součin statorového proudu jedné fáze, převodového poměru proudu a koeficientu proudu[7]:

$$
I_t = p_t I_1 k_t. \tag{4.4}
$$

- kde je:  $I_t$  proud v tyči rotoru
	- p<sub>i</sub> převodový poměr proudu
	- $I_1$  statorový proud jedné fáze
	- $k_I$  koeficient proudu rotoru  $k_I = f(\cos \varphi)$

Pro převodový poměr proudu platí vztah[7]:

$$
p_i = \frac{m_1 N_1 k_{v1}}{m_2 N_2 k_{v2}} = \frac{6 N_1 k_{v1}}{Q_2}.
$$
\n(4.5)

počet závitu jedné fáze statoru kde je:  $N_I$ 

> činitel statorového vinutí  $k_{v1}$

> počet statorových drážek  $Q<sub>2</sub>$

Koeficient proudu rotoru je určen z následujícího grafu pro účiník analyzovaného trojfázového asynchronního motoru:

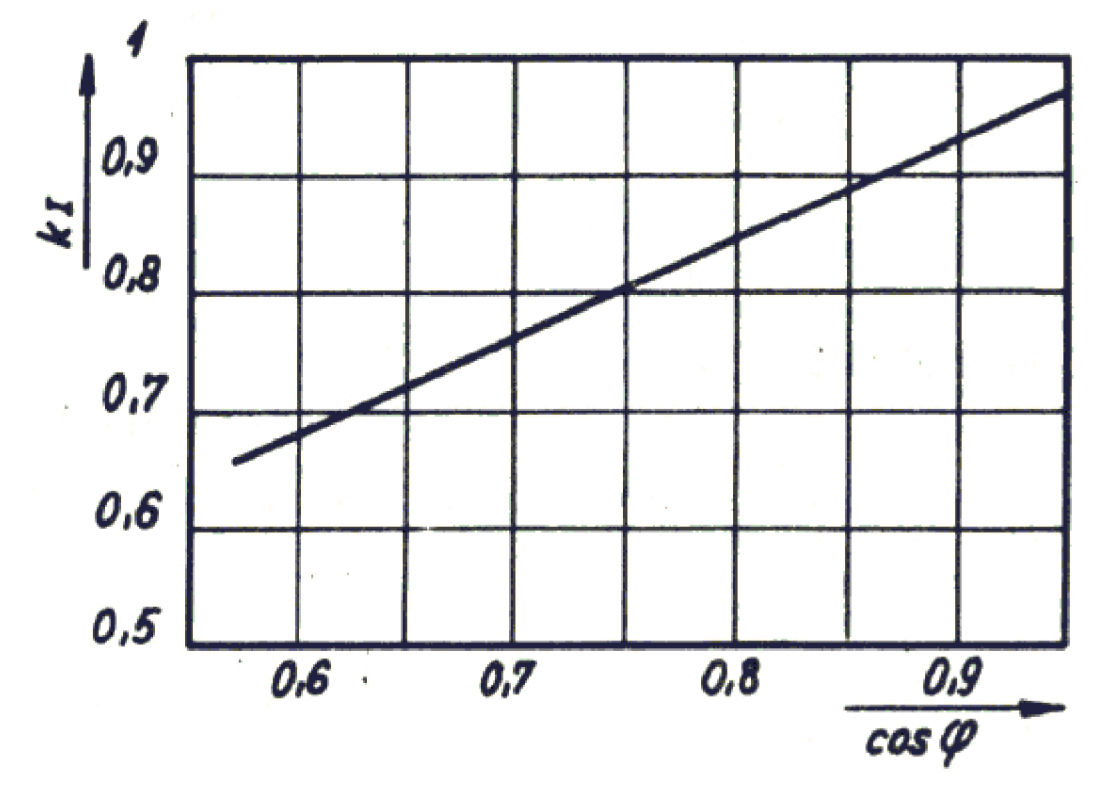

*4-2 Závislost činitele rotorového proudu na účiníku (převzato[7])* 

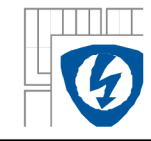

Odečtenou hodnotu pro účiník motoru uvádí následující tabulka:

*Tabulka 4: Odečtená hodnota koeficientu proudu rotoru* 

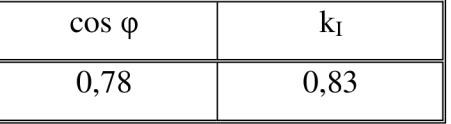

V programu MATLAB jsou předešlé vztahy pro výpočet proudu v tyči rotoru zapsány ve zdrojovém kódu v následující ukázce:

```
%výpočet proudu v tyči klece rotoru
pi2=6*NL*kvl/Q2;I2=ki*pi2*I l
```
Při výpočtu proudu v tyči rotoru bylo dosaženo výsledků uvedených v následující tabulce.

*Tabulka 5: Vypočtené hodnoty proudu v tyči rotoru* 

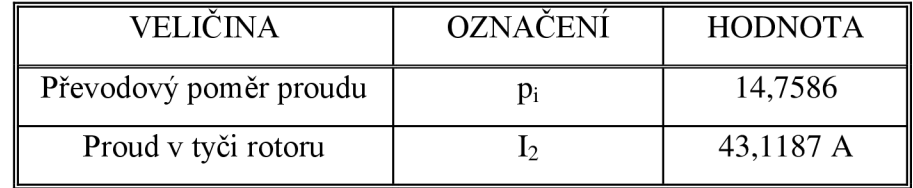

Nyní už je možné dosadit do rovnice 2.21 a vypočítat průběh magnetomotorického napětí rotoru *F<sub>R</sub>*. Magnetomotorické napětí rotoru je pomocí programu MATLAB vypočítáno po obvodu vzduchové mezery v intervalu <0;2n> po kroku 0,01 jako matice jednotlivých magnetomotorických napětí. Pro výpočet řádu harmonické platí vztah 2.22, kde c je celé kladné číslo v intervalu <1;50>.

V programu MATLAB je výpočet magnetomotorického napětí rotoru zapsán ve zdrojovém kódu v následující ukázce:

```
%MMN rotorového vinutí 
wr=2*pi*f1*(1-s);r=0for vr=p;
    r=r+(1/vr)*sin(wr*cas+vr*alfa);
end 
r1 = 0for cr=1:50vr=cr*Q2+p; 
   r1=r1+(1/vr)*sin(wr*cas+vr*alfa);
end 
r2 = 0for cr=1:50vr=cr*Q2+p; 
    r2=r2+(1/vr)*sin(wr*cas-vr*alfa);
end 
r3=0 
for cr=1:50
```
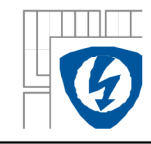

```
v2r=cr*Q2-p;r3=r3+(1/v2r)*sin(wr*cas+v2r*alfa);
end 
r4=0for cr=1:50v2r=cr*Q2-p;r4=r4+(1/v2r)*sin(wr*cas-v2r*alfa);
end 
Fr = (Q2 * I2 * sqrt(2) / (2 * p * pi) ) * (r + r1 + r2 + r3 + r4);
```
Závislost magnetomorického napětí rotorového vinutí na úhlu po obvodu vzduchové mezery má následující průběh:

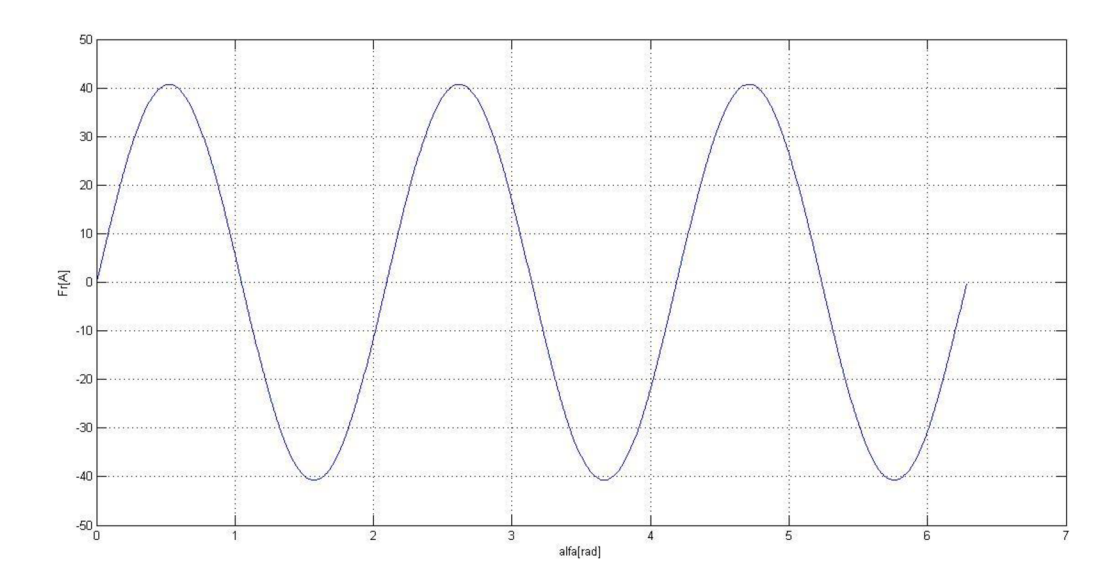

*4-3 Průběh magnetomotorického napětí rotorového vinutí po obvodu vzduchové mezery* 

### **4.4 Výpočet magnetické vodivosti vzduchové mezery**

Výpočet magnetické vodivosti vzduchové mezery mezi paketem statorových a rotorových plechů je řešen podle kapitoly 2.4. Při řešení magnetické vodivosti je zanedbán vliv statické i dynamické excentricity rotoru a také vliv sycení na otevření drážek.

Protože je analyzovaný asynchronní motor oboustranně drážkovaný, tj. rotorové i statorové vinutí je uloženo v drážkách, je magnetická vodivost vzduchové mezery řešena podle rovnice 2.32. Nejprve je nutné vypočítat Carterův koeficient pro stator a rotor podle rovnice 2.30. Pro výpočet Carterových činitelů podle rovnice 2.30 je nutné vyjádřit proměnou *y,* která je funkcí poměru otevření drážky a šířky vzduchové mezery a platí jak pro stator tak i pro rotor[l]:

$$
\gamma = \frac{4}{\pi} \left[ \frac{o}{2\delta} \arctg \frac{o}{2\delta} - \ln \sqrt{1 + \left( \frac{o}{2\delta} \right)^2} \right].
$$
 (4.7)

kde je: o otevření drážky

ô šířka vzduchové mezery

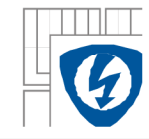

programu MATLAB jsou předešlé vztahy pro výpočet Carterova koeficientu pro analyzovaný asynchronní motor zapsány ve zdrojovém kódu pro výpočty v následující ukázce:

```
%carterův koeficient - stator
gamma1 = (4/pi) * ((01/(2*airgap)) *atan(01/(2*airgap))) -log(sqrt(1+(o1/(2*airgap)) ^ 2));
kcl=tdl/(tdl-gamal*airgap) ; 
%carterův koeficient - rotor
gama2=(4/pi)*((o2/(2*airgap))*atan(o2/(2*airgap)) -
 log(sqrt(1+(o2/(2*airgap))) ^2)));
kc2=td2/(td2-gama2*airgap) ; 
%carteruv koeficient
kcl2=kcl*kc2;
```
Při výpočtu Carterových činitelů bylo dosaženo výsledků uvedených v následující tabulce.

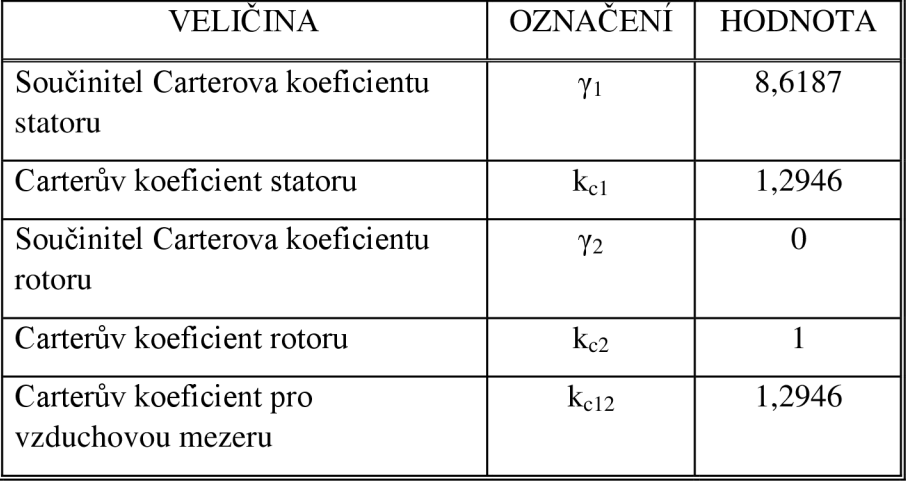

*Tabulka 6: Vypočtené výsledky Carterova koeficientu* 

Po výpočtu Carterových činitelů je možné již vyřešit magnetickou vodivost vzduchové mezery podle rovnice 2.33. Pro analyzovaný asynchronní motor je nutné odečíst hodnoty veličiny  $\beta$  z grafu závislosti  $\beta = f(o/\delta)$  Obrázek 14[1]. Odečtené hodnoty uvádí následující tabulka.

*Tabulka 7: Hodnoty veličiny 6* 

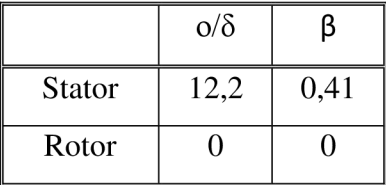

V programu MATLAB jsou vztahy pro výpočet magnetické vodivosti analyzovaného asynchronního motoru zapsány ve zdrojovém kódu pro výpočty v následující ukázce:

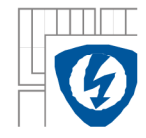

```
%mag. vodivost statrou
       a01=1/(kc1*airgap);
     SUMA1 = 0for vv=1:100SUMA1=SUMA1+((betal*4/(airgap*vv*pi))*(0.5+((vv*o1/td1)^2/(0.78-
     2*(vv*ol/d1) ^2) ) ) *sin(1.6*pi*vv*ol/tdl) ) *cos (vv*Q1*alfar ) ;
     end 
     A1=a01-SUMA1;%mag. vodivost rotoru
     b01=1/(kc2*airgap);
     SUMA2 = 0for vv=1:100SUMA2=SUMA2+((beta2*4/(airgap*vv*pi))*(0.5+((vv*o2/td2)^2/(0.78-
     2*(vv*o2/td2)^2) ) *sin(1.6*pi*vv*o2/td2) ) *cos (vv*Q2*alfar );
     end 
     A2 = b01-SUMA2;Ss=pi*D*lfe;
     delta = (1. / A1) + (1. / A2) - airgap;A12=SS*4e-7*pi./ (delta) ;
```
Závislost magnetické vodivosti vzduchové mezery na úhlu po obvodu vzduchové mezery má následující průběh:

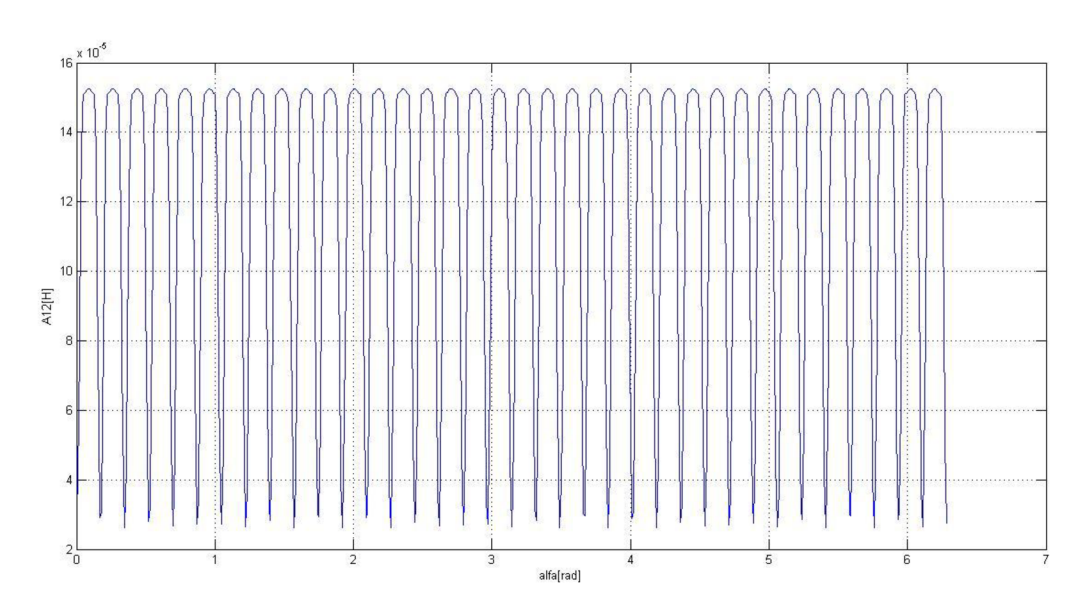

4 - 4 *Průběh magnetické vodivosti vzduchové mezery po obvodu vzduchové mezery* 

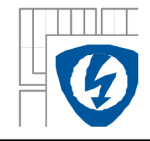

### **4.5 Výpočet radiálního tlaku**

Radiální tlak ve vzduchové mezeře analyzovaného asynchronního motoru je řešen podle kapitoly 2.2 a rovnice 2.7.

V programu MATLAB je vztah pro výpočet radiálního tlaku ve vzduchové mezeře analyzovaného asynchronního motoru zapsán ve zdrojovém kódu pro výpočet v následující podobě:

```
%výpočet radiálního tlaku pr
pr=(((Fs+Fr).^2).*(A12).^2)/(2*4*pi*1e-7);
```
Závislost radiálního tlaku ve vzduchové mezeře na úhlu po obvodu vzduchové mezery má následující průběh:

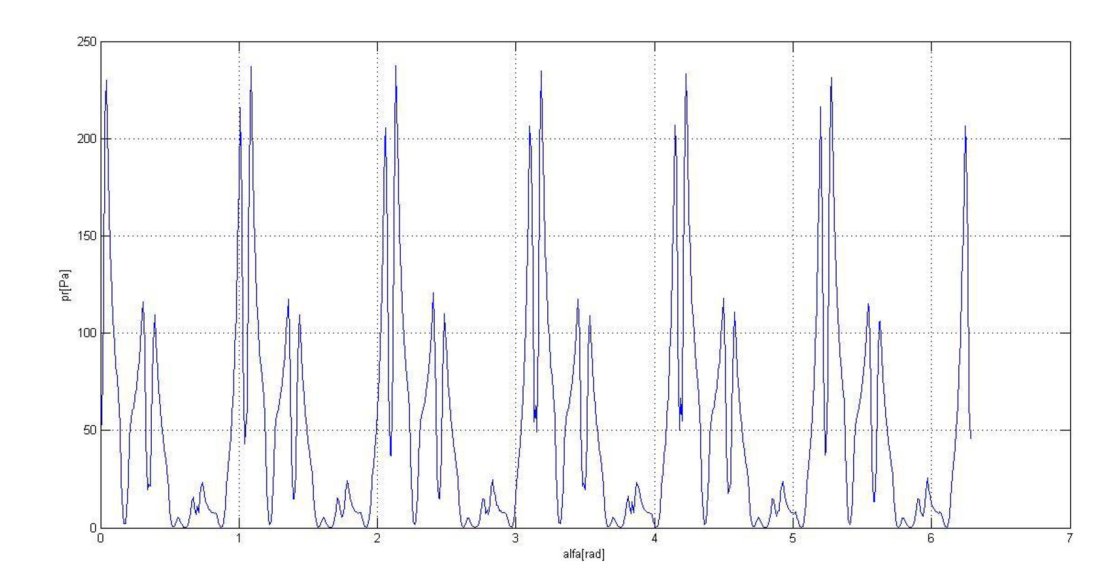

#### *4-5 Průběh radiálního tlaku ve vzduchové mezeře po obvodu vzduchové mezery*

Aby bylo, možné teoretické hodnoty radiálního tlaku ve vzduchové mezeře porovnat s naměřenými hodnotami, musí se radiální tlak přepočítat na hladinu akustického tlaku *Lpr* podle vzorce:

$$
L_{pr} = 20\log_{10}\left(\frac{p_r}{p_o}\right). \tag{4.8}
$$

kde je:  $p_0=2*10^{-5}$  Pa vztažný akustický tlak (práh slyšitelnosti)

V programu MATLAB je vztah pro výpočet hladiny akustického tlaku ve vzduchové mezeře analyzovaného asynchronního motoru zapsán ve zdrojovém kódu pro výpočet v následující podobě:

```
%výpočet akustické hladiny radiálního tlaku
Lpr=20*log10(pr/p0);
```
Závislost akustické hladiny radiálního tlaku ve vzduchové mezeře na úhlu po obvodu vzduchové mezery má následující průběh:

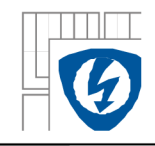

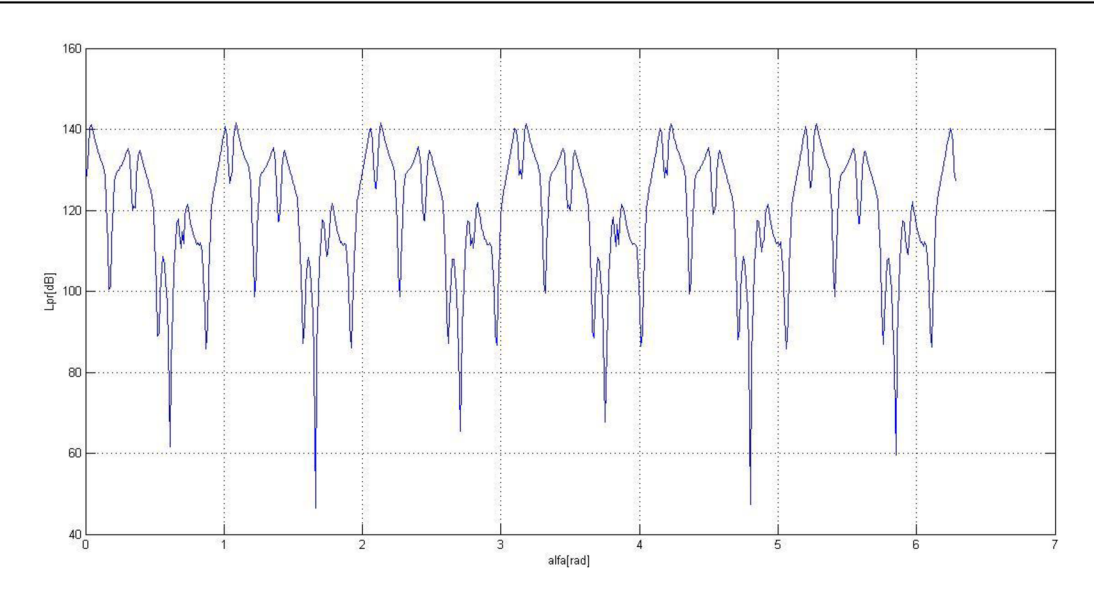

*4-6 Průběh hladiny akustického tlaku ve vzduchové mezeře* 

### **4.6 Výpočet frekvence maximální složky hluku**

V této kapitole je popsán výpočet kmitočtu budicí sily způsobující maximální složku elektromagnetického hluku, který bude asynchronní stroj vykazovat za provozu. Vypočtený kmitočet odpovídá jmenovitým otáčkám motoru a skluzu *s~0.* Kmitočet vzniklé pulsující síly po obvodu vzduchové mezery je funkcí skluzu a závislý na počtu drážek stroje a počtu pólů. Pro výpočet frekvence maximální složky hluku platí následující rovnice[l]:

$$
f_c = f \left( \frac{Q_1}{2p} \pm \frac{Q_2}{2p} \right) (1 - s). \tag{4.9}
$$

kde je: f<sub>c</sub> frekvence maximální složky hluku

- f kmitočet napětí statoru
- Qi počet drážek statoru
- Q<sub>2</sub> počet drážek rotoru
- s skluz
- 2p počet pólových dvojíc

V programu MATLAB je vztah pro výpočet frekvence maximální složky elektromagnetického hluku analyzovaného asynchronního motoru zapsán ve zdrojovém kódu pro výpočet v následující podobě:

```
%výpočet frekvence mag.hluku(max.složky)
nn=940; %jmenovité otáčky 
sn=(ns-nn)/ns %skluz při jmenovitých otáčkách
fc=fl*(Q1/(2*p)+Q2/(2*p))*(1-sn)
```
36

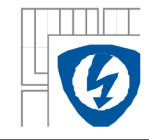

Při výpočtu frekvence maximální složky hluku bylo dosaženo výsledků uvedených v následující tabulce.

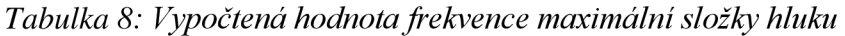

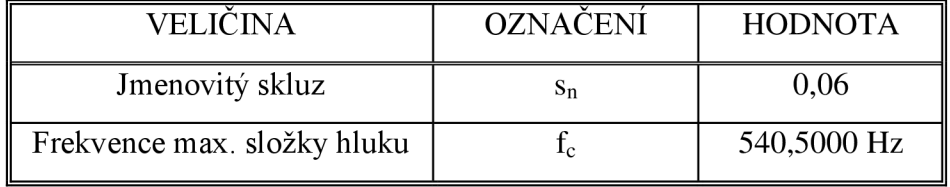

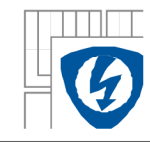

## **5 PODMÍNK Y PR O BEZHLUČN É ASYNCHRONN Í STROJ E**

Pro správný návrh bezhlučného p-pólového asynchronního stroje s počtem statorových drážek *Qi* a rotorových drážek *Q2* je nutné dodržet následující podmínky.

#### **Vliv stupňových harmonických**

Aby, nemohly vzniknout radiální síly schopné rozechvět stator asynchronního stroje vlivem stupňových harmonických magnetomotorických napětí, nemá se volit následující počty drážek.

U bezhlučných asynchronních strojů nemá být počet statorových a rotorových drážek[l]:

$$
|Q_1 - Q_2| = 0.1, 2, \dots \tag{5.1}
$$

a zároveň[l]:

$$
|Q_1 - Q_2| = 2p \cdot 2p \pm 1, 2p \pm 2, \dots
$$
 (5.2)

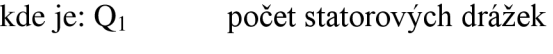

Q<sub>2</sub> počet rotorových drážek

p počet pólových dvojic

#### **Vliv drážkování statoru a rotoru**

Nemá-li vznikat hluk, nesmí se řád složek magnetomotorického napětí statoru a rotoru shodovat s řádem vyvinuté harmonické složky magnetické vodivosti vzduchové mezery. Hluk tedy vzniká pokud platí:

$$
Q_1 \pm p = Q_2 \tag{5.3}
$$

$$
Q_2 \pm p = Q_1. \tag{5.4}
$$

U bezhlučných asynchronních strojů nemá být počet statorových a rotorových drážek[l]:

$$
|Q_{1}-Q_{2}|=p.
$$
 (5.5)

Aby, se zabránilo vzniku nejnebezpečnější síly nízkého řádu, nesmí se u bezhlučných asynchronních strojů volit počet drážek[l]:

$$
|Q_1 - Q_2| = p \pm 1. \tag{5.6}
$$

Pro zabránění vzniku radiálních sil s malým počtem prostorových vln způsobujících hluk, nesmí se volit následující počet drážek[l]:

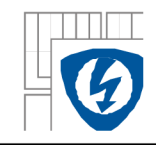

$$
|Q_1 - Q_2| = p, p \pm 1, p \pm 2, \dots
$$
\n(5.7)

#### **Vliv deformace vzduchové mezery**

Vlivem působení radiálních sil na stator, dochází k periodické deformaci jha statoru. Deformace jha statoru je patrná z obrázku v kapitole 2. Obr.2-1, Obr.2-2 a Obr.2-3. Vzhledem k malé vzduchové mezeře u asynchronních motorů, může tato deformace nabývat nezanedbatelných hodnot.

Aby, nedocházelo k významné interferenci stupňových harmonických magnetomotorických napětí a magnetické vodivosti vzduchové mezery ovlivněné deformací vzduchové mezery, nesmí se volit následující počty drážek[1]:

$$
|Q_1 - Q_2| = 3p, 3p \pm 1, 3p \pm 2, \dots
$$
\n(5.8)

$$
\left|Q_1 - Q_2\right| = 4p.\tag{5.9}
$$

#### **Vliv sycení železa**

Vlivem přesycování některých částí magnetického obvodu asynchronního stroje při zahrnutí vlivu drážkování vznikají harmonické složky magnetické indukce. Interferencí tohoto pole se stupňovými harmonickými magnetomotorických napětí vzniknou významné složky radiálního tlaku. Pro potlačení těchto složek a správnému navržení bezhlučného asynchronního stroje se nemá volit následující rozdíl drážek[l]:

$$
|Q_1 - Q_2| = 2p \tag{5.10}
$$

$$
|Q_1 - Q_2| = 4p. \t\t(5.11)
$$

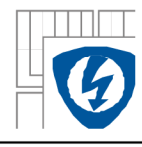

## 6 ZÁVĚR

V této práci je přiblížena problematika hluku elektromagnetického původu asynchronních motorů, který je neoddělitelně spjat s provozem asynchronních motorů.

Práce je rozdělena na tři samostatné části. V první části je teoreticky popsána problematika vzniku elektromagnetického hluku asynchronních motorů. Druhá část je tvořena teoretickými výpočty elektromagnetického hluku pro konkrétní motor. V poslední třetí části, je souhrn doporučených podmínek nutných pro návrh asynchronních motorů s minimální hlučností.

Druhá část bakalářské práce, především výsledky analytických výpočtů elektromagnetického hluku slouží pro ověření platnosti teoretických výpočtů v porovnání s naměřenými hodnotami hladiny akustického tlaku téhož asynchronního motoru. Při porovnání výsledného průběhu hladiny akustického tlaku ve vzduchové mezeře *(4-6 Průběh hladiny akustického tlaku ve vzduchové mezeře)* s naměřenou hodnotou maximální složky hladiny akustického tlaku ve vzdálenosti 1 m od povrchu motoru *(Tabulka 9: Hladina akustického tlaku maximální složky*  elektromagnetického hluku), naměřené dle normy ISO 3745 a odpovídající normě EN 60034-9, je patrný rozdíl téměř 80 dB. Předchozí porovnání nelze vzít v potaz, protože hladina akustického tlaku vzniklého ve vzduchové mezeře je částečně utlumena jhem statoru a kostrou statoru, výpočtem útlumu statoru se však bakalářská práce nezabývá. Dále pak akustický tlak vyzařovaný statorem klesá se čtvercem vzdálenosti od místa zdroje. Z této úvahy tedy plyne, že teoretická hodnota hladiny akustického tlaku při uvažování útlumu statoru by byla ve vzdálenosti 1 m od povrchu motoru menší než hodnota uvnitř vzduchové mezery.

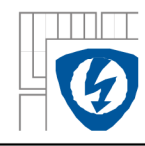

## **LITERATUR A**

- [1] HAMATA , Václav. *Hluk elektrických stroju.* 1. vyd. Praha: Academia, 1987, 171 s.
- [2] KASIK , Antonín. *Hluk točivých elektrických strojů: vypracoval kolektiv pracovníků útvaru pro výzkum a laboratoře.* Brno: Výzkumný a vývojový ústav elektrických strojů točivých, 1964, 265 s.
- [3] HASA , Jaroslav. *Chvění a hluk asynchronních strojů.* Brno: Výzkumný a vývojový ústav elektrických strojů točivých, 1968, 87 s.
- [4] FRANCOIS, P. *Velké vysokonapěťové asynchronní motory.* Brno: Výzkumný a vývojový ústav elektrických strojů točivých, 1969, 17 s.
- [5] MĚŘIČKA, Jiří, Václav HAMAT A a Petr VOŽENÍLEK. *Elektrické stroje.* 1. vyd. Praha: České vysoké učení technické, 1993, 311 s. ISBN 80-01-01020-1.
- [6] MADEJEWSKI , Bohumír a Zdeňka KRÁTKA. *Vyhodnocení měření hluku elektrického stroje točivého.* Brno: Výzkumný ústav elektrických strojů točivých, 1968, 8 s., příl.
- [7] KATEDR A ELEKTRICKÝCH POHONŮ A TRAKCE , FEI ČVUT Praha. *Návrh vinutí rotoru* [online]. Praha [cit. 2013-05-13]. Dostupné z: [http://motor.feld.cvut.cz/www/materialy/X140EO/5\\_Vinuti\\_rotoru\\_AM.pdf](http://motor.feld.cvut.cz/www/materialy/X140EO/5_Vinuti_rotoru_AM.pdf)
- [8] LEXA , J. *Eliminace hluku u osmipólových asynchronních motorů..* Brno: Vysoké učení technické v Brně, Fakulta elektrotechniky a komunikačních technologií, 2013. 22 s. Vedoucí semestrální práce doc. Ing. Čestmír Ondrůšek, CSc .

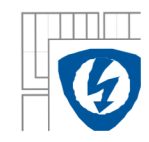

## **PŘÍLOHY**

### **Příloha 1 - Skript výpočtového programu MATLAB**

```
close all
c<sup>1</sup>c% Hodnoty pro výpočet:
```

```
p=3;Q1 = 36;Q2 = 33;fl=50.02; 
N1=87 ;
N2=0.5; 
ml=3; 
m2=Q2; 
11=3.52; 
y=5; 
ql=2 ; 
tp=6 ; 
tdl=9.468e-3;
td2=10.329e-
3; 
airgap=0.25e-3;      svzduchová  mezera
ol=3.05e-3; 
o2=0;
betal=0.41; 
beta2=0; 
Uln=230; 
kv2=1;
n=0;alfa=0:0.01:2*pi;
alfar=0:0.01:2*pi;
cas=0.005;
p0=2e-5; 
D=108.5e-3; 
lfe=90e-3; 
ki=0.95; 
4-2) 
                       spočet polů 
                       \frac{1}{2}drážky statoru
                       \frac{1}{6}drážky rotoru
                    – – – –<br>%frekvence nap. napětí<br>%počet závitů fáze statoru
                         \epsilonpočet závitů fáze statoru
                         \stackrel{\scriptscriptstyle \mathrm{8}}{\scriptscriptstyle \mathrm{8}}počet závitů rotoru
                         \stackrel{\scriptscriptstyle \rm \ddots}{\scriptscriptstyle \rm \rm 3}počet fází statoru
                         łpočet fází rotoru m2=Q2
                          %proud fází statoru (zapojení Y)
                         •skrok vinutí 
                         \stackrel{1}{\text{b}}počet drážek na pol a fázi
                         ^pólová rozteč 
                         \deltavzdálenost os sousedních zubů statoru 9.456e-3
                         \texttt{b}vzdálenost os sousedních zubů rotoru 10.258e-3
                         \stackrel{\scriptscriptstyle \bullet}{\scriptscriptstyle \circ}otevření drážky statoru
                         \deltaotevření drážky rotoru
                         \stackrel{\text{\tiny \textsf{is}}}{\text{\tiny \textsf{ou}\check{\textsf{c}}}}initel carterova koeficientu
                         \stackrel{.}{\text{2}}součinitel carterova koeficientu
                         šnapájecí fázové napětí 
                       %činitel vinutí rotoru
                        &otáčky
                        \scriptstyle\rm \frac{3}{2}vztažný akustický tlak
                        %vnitřní průměr statoru
                        %délka statorového svazku 
                        %koeficient proudu rotoru –závislé na účiníku(viz. BP obrázek
%výpočet skluzu
ns = f1*60/ps=(ns-n)/nsw=2*pi*f1 
%výpočet činitele vinutí statoru
a=2*pi*pi/Q1kr = (sin(q1*a/2)) / (q1*sin(a/2))ky=sin(pi*y/(2*tp))kvl=kr*ky 
%výpočet proudu v tyči klece rotoru
pi2=6*Nl*kvl/Q2 
I2=ki*pi2*I l 
%MMN statorového vinutí 
S=0for v=p;
```
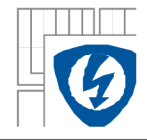

```
S=S+(1/v)*kv1*sin(w*cast(v*alfa));
end 
S1=0for c=1:50v = p * (2 * c * m1 + 1);
    S1=S1+(1/v)*kv1*sin(w*cas+(v*alfa));
end 
S2 = 0for c=1:50v = p * (2 * c * m1 + 1);
    S2= S2+(1/v)*kv1*sin(w*cas-(v*alfa));
end 
S3=0for c=1:50v2=p*(2*c*m1-1) ;
    S3 = S3 + (1/v2) * kv1 * sin(w * cas + (v2 * alfa));
end 
S4 = 0for c=1:50v2=p*(2*c*m1-1);
    S4 = S4 + (1/v2) * kv1 * sin(w * cas - (v2 * alfa));
end 
Fs=(3*sqrt(2)*Nl*Il/pi)* (S+S1+S2+S3+S4 ) 
%MMN rotorového vinutí 
wr=2*pi*f1*(1-s);
r=0for vr = p;
    r=r+(1/vr)*sin(wr*cas+vr*alfa);
end 
r1=0for cr=1:50vr=cr*Q2+p; 
    r1=r1+(1/vr)*sin(wr*cas+vr*alfa);
end 
r2 = 0for cr=1:50vr=cr*Q2+p; 
    r2=r2+(1/vr)*sin(wr*cas-vr*alfa);
end 
r3=0for cr=1:50v2r=cr*Q2-p;r3=r3+(1/v2r)*sin(wr*cas+v2r*alfa);
end 
r4 = 0for cr=1:50v2r=cr*Q2-p;r4=r4+(1/v2r)*sin(wr*cas-v2r*alfa);
end 
Fr = (Q2 * I2 * sqrt(2) / (2 * p * pi) ) * (r + r1 + r2 + r3 + r4);
%magnetická vodivost vzduchové mezery-
    %carterův koeficient - stator
    gamma1 = (4/pi) * ( (o1/ (2*airgap)) *atan(o1/ (2*airgap)) -log(sqrt(1+(o1/(2*airgap))^2)))
```

```
kcl=tdl/ ( tdl-gamal*airgap )
```
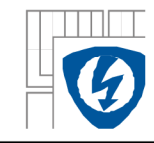

```
%carterův koeficient - rotor
    gamma2 = (4/pi) * ( (o2 / (2 * airgap)) * atan(o2 / (2 * airgap)) -log(sqrt(1+(o2/(2*airgap))^2)))
    kc2=td2/(td2-gama2*airgap) 
    %carteruv koeficient
    kc!2=kcl*kc2 
   %mag. vodivost statrou
    a01=1/ (kcl*airgap);
SUMA1=0for vv=1:100SUMA1=SUMA1+((betal*4/(airgap*vv*pi))*(0.5+((vv*ol/tdl)^2/(0.78-
2*(vv*ol/tdl)^2) ) ) *sin(1.6*pi*vv*ol/tdl) ) *cos (vv*Q1*alfar) ;
end 
Al=a01-SUMA1; 
    %mag. vodivost rotoru
b01=l/(kc2*airgap) ; 
SUMA2=0for vv=1:100SUMA2=SUMA2+((beta2*4/(airgap*vv*pi))*(0.5+((vv*o2/td2)^2/(0.78-
2*(vv*o2/td2)^2) ) *sin(1.6*pi*vv*o2/td2) ) *cos (vv*Q2*alfar );
end 
A2 = b01-SUMA2;Ss=pi*D*lfe; 
delta = (1./A1) + (1./A2) - airgap;A12=SS*4e-7*pi./ (delta);
%výpočet radiálního tlaku pr
pr=(((Fs+Fr).^2).*(A12).^2)/(2*4*pi*1e-7);
prl=pr.*(54.25/1113.5); 
%výpočet akustické hladiny radiálního tlaku
Lpr=20*log10(pr/p0);figure(1)
\text{subplot}(5,1,1); \text{plot}(allfa,Fs)xlabel ( 'alfa[rad] ' ) 
ylabel ('Fs[A]')
grid on
subplot(5,1,2); plot(alfa, Fr)xlabel ( 'alfa[rad] ' ) 
ylabel ( ' Fr[A] ' ) 
grid on
subplot(5,1,3); plot(alfa, A12)xlabel ( 'alfa[rad] ' ) 
ylabel('A12[H]') 
grid on
subplot(5,1,4); plot(alfa,pr)xlabel ( 'alfa[rad] ' ) 
ylabel ('pr[Pa]')
grid on
```
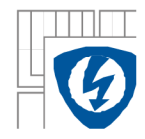

```
subplot(5,1,5); plot(alfa, Lpr)xlabel ( 'alfa[rad] ' ) 
ylabel ( ' Lpr[dB] ' ) 
grid on
figure(2)
plot(alfa,Fs ) 
xlabel ( 'alfa[rad] ' ) 
ylabel ( ' Fs[A] ' ) 
grid on
figure(3)
plot(alfa,Fr ) 
xlabel ( 'alfa[rad] ' ) 
ylabel ( ' Fr[A] ' ) 
grid on
figure(4)
plot(alfa,A12 ) 
xlabel ( 'alfa[rad] ' ) 
ylabel('A12[H]') 
grid on
figure(5)
plot(alfa,pr ) 
xlabel ( 'alfa[rad] ' ) 
ylabel ( 'pr[Pa] ' ) 
grid on
figure(6)
plot(alfa,Lpr ) 
xlabel ( 'alfa[rad] ' ) 
ylabel ( ' Lpr[dB] ' ) 
grid on
%výpočet frekvence mag.hluku(max.složky) 
nn=940; %jmenovité otáčky 
sn=(ns-nn)/ns %skluz při jmenovitých otáčkách
fc=fl*(Q1/(2*p)+Q2/(2*p))*(1-sn)
```
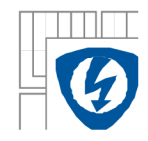

### **Příloha 2 - Naměřená hodnota maximální složky elektromagnetického hluku třetioktávovou analýzou**

*Provozní podmínky měření* 

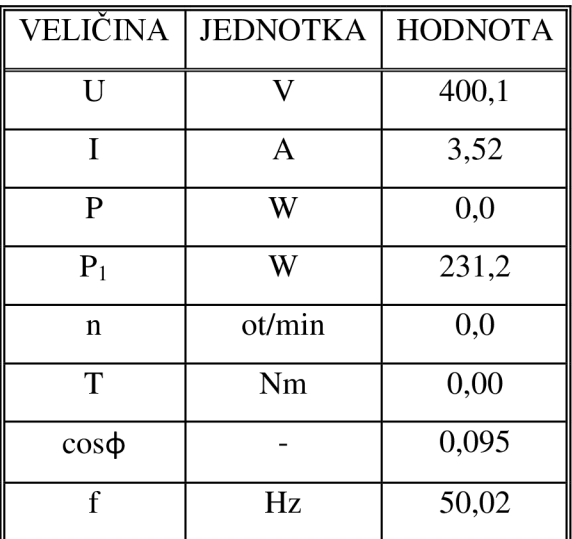

*Hladina akustického tlaku maximální složky elektromagnetického hluku:* 

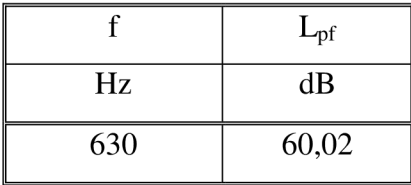

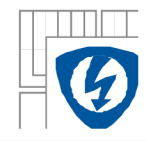

## **Příloha 3 - Údaje a rozměry analyzovaného trojfázového asynchronního motoru**

*Údaje a rozměry analyzovaného motoru:* 

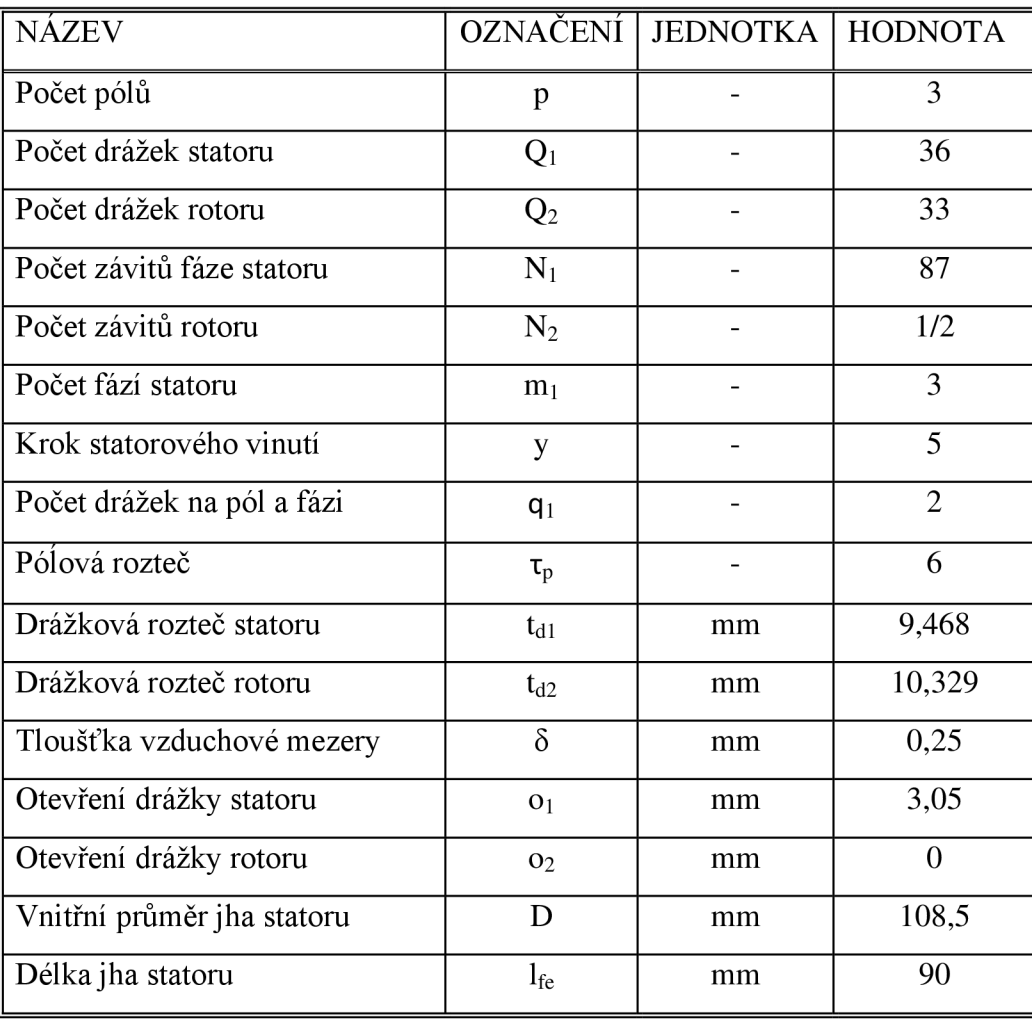